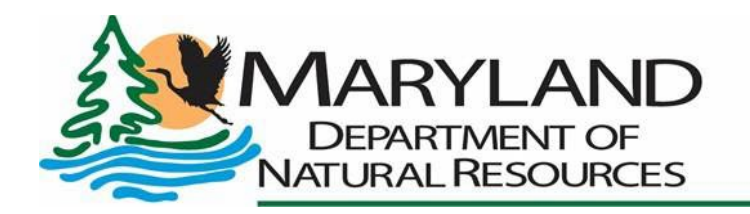

Wes Moore, Governor Aruna Miller, Lt. Governor Josh Kurtz, Secretary David Goshorn, Deputy Secretary

# **Maryland Department of Natural Resources Quality Assurance Project Plan for the Chesapeake Bay Tidal and Non-tidal Monitoring Programs Long-term Trends Analysis Methods Version 1**

Effective Date: July 2023

EPA Document Control Number (DCN): 230226

> 580 Taylor Avenue Annapolis, MD 21401

# **Quality Assurance Project Plan for the Chesapeake Bay Tidal and Non-tidal Monitoring Programs Long-term Trends Analysis Methods**

Maryland Department of Natural Resources Version 1

> Publication Date DNR Publication number: DNR 12-071423-5

> > Prepared by:

Resource Assessment Service/Tidewater Ecosystem Assessment Maryland Department of Natural Resources Tawes Building, C-2 580 Taylor Avenue Annapolis, MD 21401 [dnr.maryland.gov](http://dnr.maryland.gov/)

© 2023 Maryland Department of Natural Resources

The facilities and services of the Maryland Department of Natural Resources are available to all without regard to race, color, religion, sex, sexual orientation, age, national origin or physical or mental disability. This document is available in alternative format upon request from a qualified individual with disability.

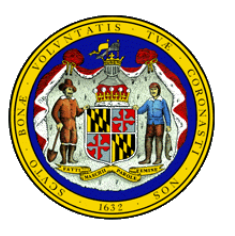

Printed on Recycled Paper

Wes Moore, Governor **Aruna Miller**, Lt. Governor

### A. Program Management

#### A1. **Approval Sheet**

#### **Concurrence Preparer/Author** Name: Renee Karrh, Lead Analyst Signature flart Title: Director, Tidewater Ecosystem **Assessment Division Organization: DNR** Date:  $\frac{1}{6}$ **Management/Supervisor** Name: Thomas Parham, Principal Signature: Investigator Title: Director, Tidewater Ecosystem **Assessment Division** Date:

Organization: DNR Name: Richard A. Ortt, Jr. Title: Director, Resource Assessment **Services** Organization: DNR

Signature: Date:

#### **Quality Assurance Officer**

Name: David Goshorn, Ph.D. **Title: Deputy Secretary** Organization: DNR

Signature. Date:

#### **EPA Region 3**

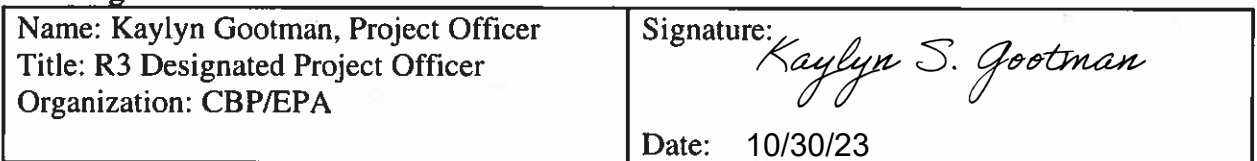

# **Approval**

3

**EPA Region** 

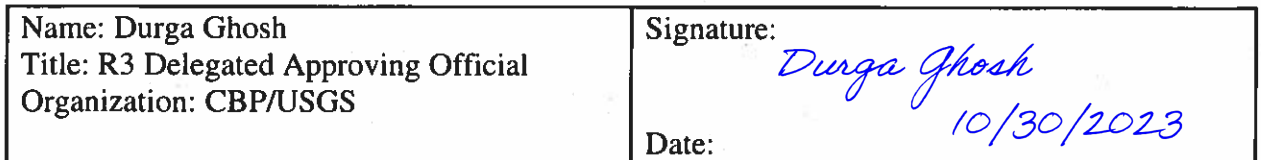

Note: This approval action represents EPA's determination that the document(s) under review comply with applicable requirements of the EPA Region 3 Quality Management Plan

[https://www.epa.gov/sites/production/files/2020-06/documents/r3qmp-final-r3-signatures-2020.pdf] and other applicable requirements in EPA quality regulations and policies [https://www.epa.gov/quality]. This approval action does not represent EPA's verification of the accuracy or completeness of document(s) under review, and is not intended to constitute EPA direction of work by contractors, grantees or subgrantees, or other non-EPA parties.

# *Preface*

This document describes and references other documents describing data analysis for the Maryland Department of Natural Resources ('the department') Chesapeake Bay Longterm Tidal and Nontidal Monitoring Program. Included are data analysis methods for long-term tidal and non-tidal water quality data. This program is funded through the department and the U.S. Environmental Protection Agency.

This Quality Assurance Project Plan is available on-line on the department's *Eyes on the Bay* website section Monitoring News and Reports [\(https://eyesonthebay.dnr.maryland.gov/eyesonthebay/stories.cfm\)](https://eyesonthebay.dnr.maryland.gov/eyesonthebay/stories.cfm). This section includes a searchable database (search term under 'Publication Type' is 'Quality Assurance Project Plans').

### **A2. Revision History**

<span id="page-3-0"></span>This table shows changes to this controlled document over time. The most recent version is presented in the top row of the table. Previous versions of the document are maintained by the Quality Manager.

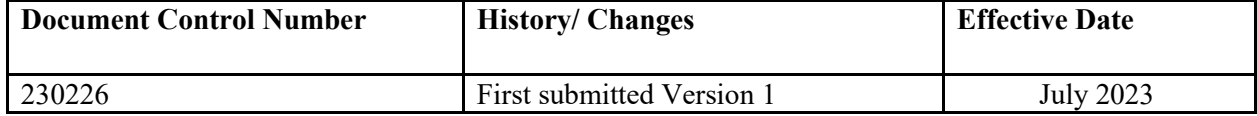

#### **Table of Contents** A3.

<span id="page-4-0"></span>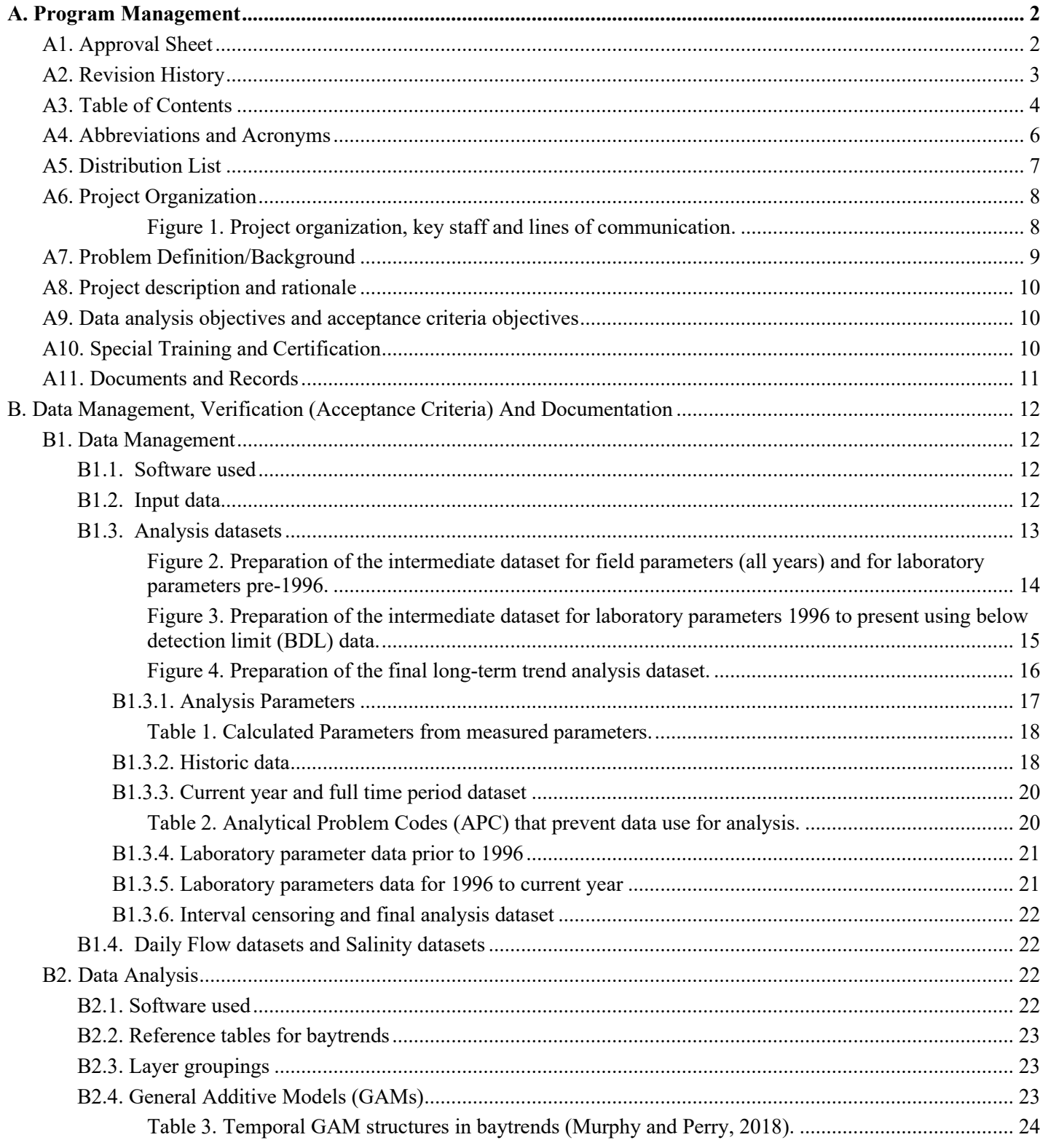

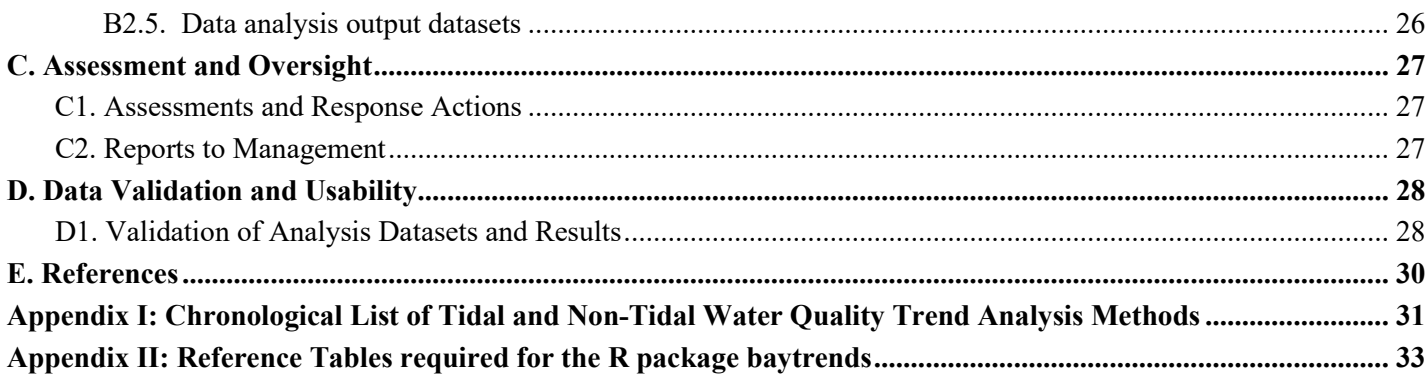

# **A4. Abbreviations and Acronyms**

<span id="page-6-0"></span>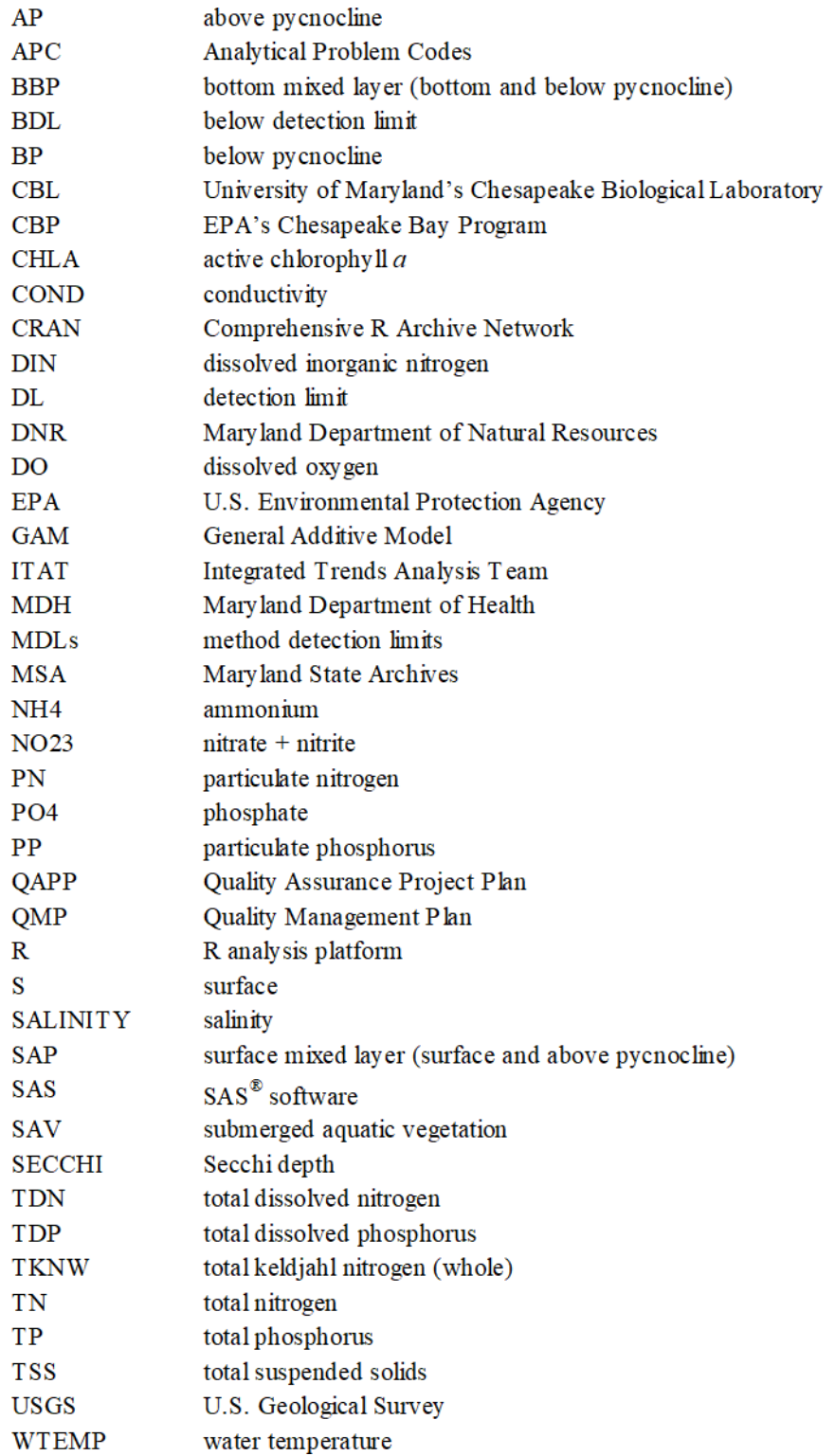

#### Abbreviations used for filenames

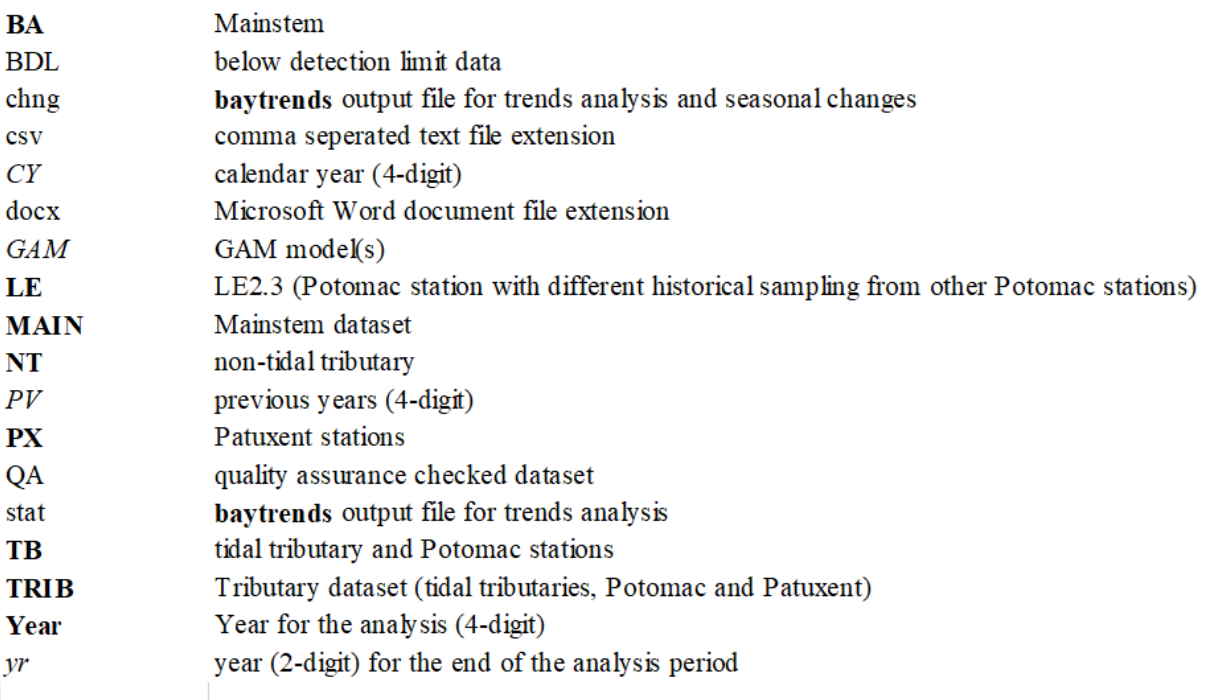

#### Abbreviations specific to GAM equations (Table 3)

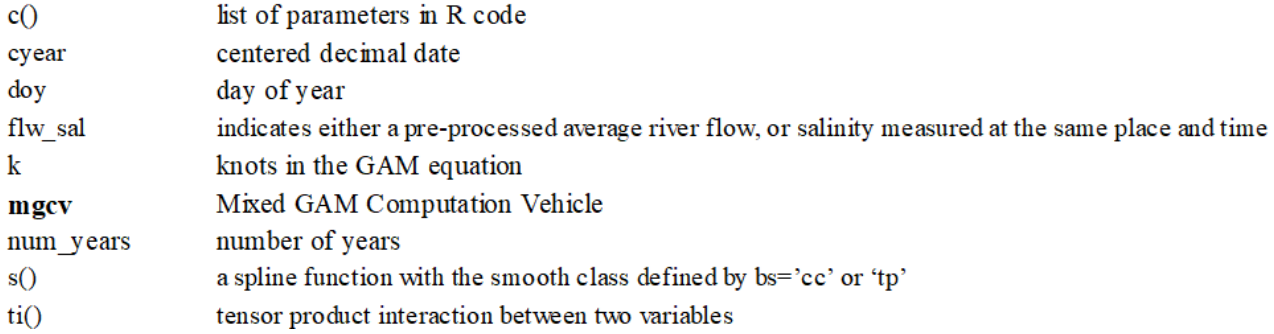

#### **A5. Distribution List**

<span id="page-7-0"></span>Renee Karrh, Tidewater Ecosystem Assessment, Resource Assessment Service, Maryland Department of Natural Resources, 580 Taylor Avenue, C-2, Annapolis, Maryland 21401.

Andrew Keppel, Tidewater Ecosystem Assessment, Resource Assessment Service, Maryland Department of Natural Resources, 580 Taylor Avenue, C-2, Annapolis, Maryland 21401.

Mark Trice, Tidewater Ecosystem Assessment, Resource Assessment Service, Maryland Department of Natural Resources, 580 Taylor Avenue, D-2, Annapolis, Maryland 21401.

David Goshorn, PhD., Tidewater Ecosystem Assessment, Resource Assessment Service, Maryland Department of Natural Resources, 580 Taylor Avenue, C-4, Annapolis, Maryland 21401.

### **A6. Project Organization**

<span id="page-8-0"></span>The following individuals are responsible for the major aspects of the department's long-term trends analysis program. Figure 1 shows the organizational relationships and lines of communication.

- Principal Investigator: Thomas Parham, Director and Principal Investigator, Tidewater Ecosystem Assessment Division, DNR. Responsibilities: The director and principal investigator oversees the administrative aspects of the program including fiscal management, coordination among other department managers and coordination with cooperating agencies and institutions.
- Quality Assurance Officer: David Goshorn, Deputy Secretary/Quality Assurance Officer, DNR. Responsibilities: The quality assurance officer is responsible for documenting and assuring the implementation of field, laboratory and data management procedures that comprise this study.
- Data Management: Mark Trice, Tidewater Ecosystem Assessment Division, DNR. Responsibilities: This individual oversees the management of data collected under the monitoring program, maintaining existing data management software, and oversees the data processing technician and data management staff.
- Statistical Analysis: Renee Karrh, Tidewater Ecosystem Assessment Division, DNR. Responsibilities: This individual prepares the analysis datasets, performs statistical analysis, oversees subordinate statisticians, and maintains the Quality Assurance Project Plan (QAPP).

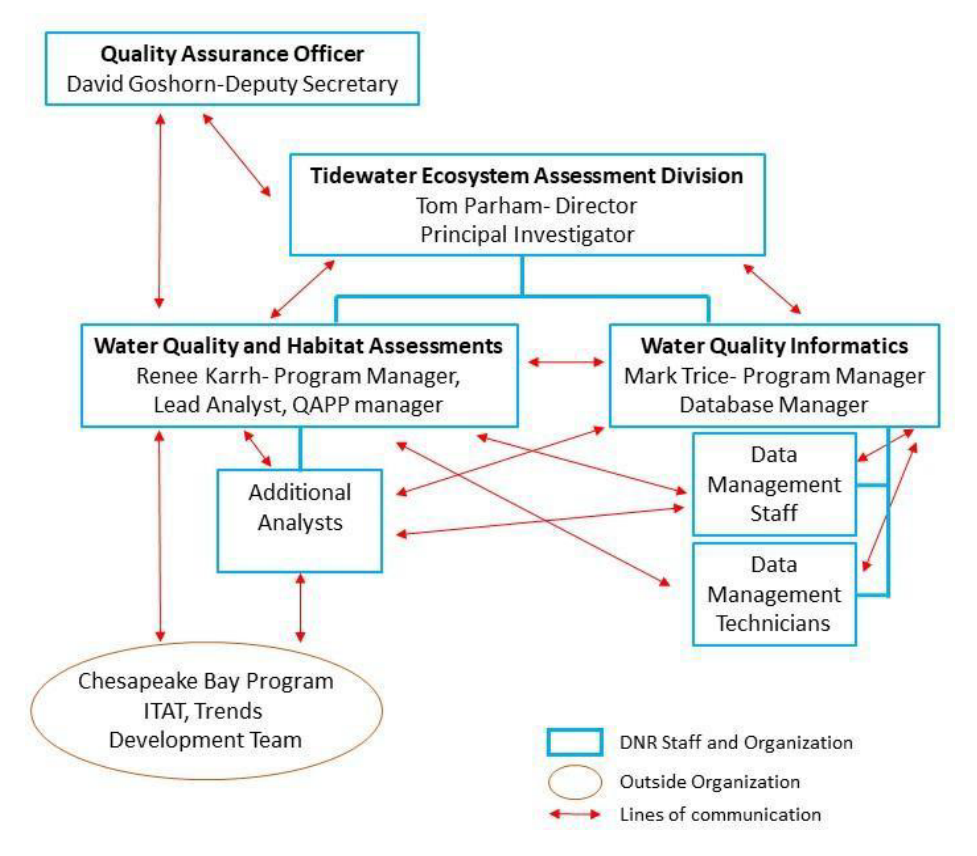

**Figure 1. Project organization, key staff and lines of communication.**

<span id="page-8-1"></span>*Section A- Program Management Long-term Trends Analysis Methods QAPP, Version 1, July 2023 page 8 of 54*

### **A7. Problem Definition/Background**

<span id="page-9-0"></span>At the completion of the U. S. Environmental Protection Agency's (EPAs) \$27 million study of Chesapeake Bay, the Agency published a document entitled *Chesapeake Bay: A Framework for Action*  [\(EPA 1983\)](https://www.chesapeakebay.net/what/publications/chesapeake-bay-a-framework-for-action). This report strongly recommended a long-term monitoring program to serve the Bay's management community by accurately describing the current state of the Bay mainstem and tidal tributaries (baseline or 'status', now referred to as 'current condition') and detecting long-term changes (trends) resulting from human activities. Management strategies at that time were hindered by the lack of precise information about the Bay and its response to increasing or decreasing pollution.

Managers, scientists, and statisticians recognized that to establish baseline conditions and then begin to identify trends would require a multi-year effort on the order of a decade or more. Long-term data was needed to overcome the natural year-to-year variability that can obscure changes due to human activities. As the EPA study drew to a close, scientists and managers convened in workshops to formulate plans on several topics, including water quality monitoring. The monitoring workshop recommendations for chemical and physical measurements were published in the appendices of *Chesapeake Bay: A Framework for Action* [\(EPA 1983\)](https://www.chesapeakebay.net/what/publications/chesapeake-bay-a-framework-for-action).

Maryland's tidal monitoring programs, supported by both EPA 117e grant funding and State funding, were initiated in May 1984, building on existing monitoring programs that began in the 1970s. The monitoring programs have developed over a number of years, and as of 2022 there are 38 years of monitoring data that can be used in the annual trends analysis. Sampling is completed year round at 22 Mainstem stations and an additional five stations are assessed in the months March-October; Mainstem sampling is completed in five Chesapeake Bay Program (CBP) segments. Sampling is also completed year round at 69 stations in 42 CBP segments. Details of the sample programs are found in the project QAPPs noted in Section B.

Maryland has also had a long-term non-tidal monitoring program (the department's Ambient Water Quality Monitoring Program Core/Trend Monitoring). This program is part of a nationwide ambient monitoring effort designed to measure progress towards achieving EPA's national water quality goals. This program was initiated in 1974 to meet an EPA-mandated monitoring requirement for the State of Maryland to collect data that can be used to detect status and trends in the quality of the State's waters. This program is supported by both EPA 106 grant funding and State funding. Sampling is completed year round at 46 stations in seven CBP segments. Details of the sample programs are found in the project QAPP noted in Section B.

The key objectives of both the tidal and non-tidal water quality monitoring programs are to accurately describe the current water and habitat conditions in Maryland Mainstem, tidal and non-tidal tributaries and to detect long-term trends. Trends are analyzed using techniques recommended by the CBP's Integrated Trends Analysis Team (ITAT) and are described in this document in Section B2.

[Water quality current conditions and trends analytical results](http://eyesonthebay.dnr.maryland.gov/eyesonthebay/statustrends.cfm) are available on the department's [Eyes](http://eyesonthebay.dnr.maryland.gov/eyesonthebay/statustrends.cfm) [on the Bay](http://eyesonthebay.dnr.maryland.gov/eyesonthebay/statustrends.cfm) website [\(https://eyesonthebay.dnr.maryland.gov/eyesonthebay/statustrends.cfm\)](https://eyesonthebay.dnr.maryland.gov/eyesonthebay/statustrends.cfm). [Methods](http://eyesonthebay.dnr.maryland.gov/eyesonthebay/status_trends_methods.cfm) [documentation is also available](http://eyesonthebay.dnr.maryland.gov/eyesonthebay/status_trends_methods.cfm) on the Eyes on the Bay website [\(https://eyesonthebay.dnr.maryland.gov/eyesonthebay/status\\_trends\\_methods.cfm\)](https://eyesonthebay.dnr.maryland.gov/eyesonthebay/status_trends_methods.cfm).

### **A8. Project description and rationale**

<span id="page-10-0"></span>The department analyzes long-term monitoring program data to address water quality monitoring objectives of the Chesapeake Bay Water Quality Monitoring Program. Long-term water quality datasets are analyzed to determine if trends are present; trends, either increasing or decreasing, are used to evaluate effectiveness and track progress of management actions to reduce nutrient and sediment pollution.

Tidal and non-tidal water quality trends are calculated for the field and laboratory parameters listed in Section B1.1.1. Additional analyses may be completed as per the needs of the CBP and/or the department. This QAPP describes the department's data analysis and quality assurance/ quality control methods used when determining long-term trends in water quality parameters. Datasets used in these analyses are from the Maryland Long-term Water Quality Monitoring Program databases, 1985 to present (the department databases).

### **A9. Data analysis objectives and acceptance criteria objectives**

<span id="page-10-1"></span>The quality assurance objective for data analysis is to estimate the trends of tidal and non-tidal water quality parameters at individual stations, with a minimum 95% confidence as per the CBP guidelines.

Acceptance Criteria for data usability are:

- 1. Annual (calendar year) and seasonal water quality trends will be determined for stations with continuous sampling throughout the time period. Using the recommendations from Helsel and Hirsch (2002, pg. 351) with regard to trend analysis, data completeness is evaluated by:
	- a. dividing the study period into thirds (three periods of equal length);
	- b. determining the coverage in each period (e.g. if the record is generally monthly, count the months for which there are data); and
	- c. if any of the thirds has less than 20 percent of the total coverage then the trend will not be reported.
- 2. Due to sampling protocols, Eastern and Western Mainstem stations are not sampled in January, February, November or December. Annual trends will not be calculated for these stations.
- 3. Water quality data used in this project must meet the specifications described in the project specific approved EPA-approved Quality Assurance Project Plan (QAPP). Data that fail to meet quality assurance/quality control criteria for sampling and laboratory analysis are excluded from databases and not available to data analysts.
- 4. "Preliminary" data may not be used for preparing final data analysis products and interpretations.

## **A10. Special Training and Certification**

<span id="page-10-2"></span>Data analysts are in classified State positions that require a Master's Degree in a relevant scientific field or professional experience comparable to a Master's Degree. No specialized certifications are required to successfully complete the analysis tasks needed for this project; however, all staff have extensive statistical analysis experience and proficiency with the statistical software used. All analysts actively participate with the CBP Integrated Trends Assessment Team (ITAT) and trends development team working groups.

### **A11. Documents and Records**

<span id="page-11-0"></span>All QAPPs fall under the umbrella of Maryland Department of Natural Resources Quality Management Plan (QMP), approved by the EPA Region III Quality Assurance Manager on March 2, 2022 and effective through March 2, 2027 [\(DNR 2022\)](https://eyesonthebay.dnr.maryland.gov/eyesonthebay/documents/MD_DNR_QMP2022.pdf).

EPA approved QAPPs are valid for up to five (5) years. The QAPP is reviewed at least annually by the lead analyst/Program Chief to ensure that methodologies are accurately described and that the documents reflect the project activities. Material changes to the QAPP will be resubmitted to EPA for approval. The synopsis of change and versioning history is documented in a table in Section A1.1 of the QAPP. Each version is numbered consecutively with the date of approval and a summation of changes made.

Records retention for this project follows the department's procedures described in the QMP. The department is required to manage its records, including the establishment or revision of records retention schedules to ensure effective and efficient disposal of records not required by the department. The Maryland Department of General Services oversees the State Records Management Program. This project is part of the Resource Assessment Service Unit of the department, and follows:

Maryland State Archives -- Agency Retention Schedules -- Series 1468 Schedule 2813 - Resource Assessment Service (MSA Citation pending final review)

Current and many historic QAPPs are available through the department's *Eyes on the Bay* website section [Monitoring News and Reports.](https://eyesonthebay.dnr.maryland.gov/eyesonthebay/stories.cfm) This section includes a searchable database (search term under 'Publication Type' is 'Quality Assurance Project Plans'). Both department staff and outside users have access to the quality assurance plans through this website.

Information and records for field monitoring, cruise reports, field sheets, instrument maintenance and performance, split sample program, laboratory methods and results, data management, etc. are described in the monitoring programs project specific QAPPs noted in Section B.

Electronic datasets are maintained on the analyst's hard drive and periodically backed up (Section B1.1). Project statistical programs maintain the full list of all edits needed; these are also saved and backed up in the same manner as the electronic datasets. None of these electronic datasets or statistical programs are deliverables under the 117e grant. These include:

- 1. Raw data electronic files
- 2. Quality assurance checks of data identify outliers and other data points that require verification
- 3. Quality assurance corrected data electronic analysis datasets

Progress reports for the 117e grant include the activities for this project. Any problems encountered with the project are thoroughly described and reported through the progress reports to the EPA Project Officer and also through email.

Final reporting from this project includes electronic files of tabular results and graphics that are output directly from the R package **baytrends** (Section B2.5). No other reporting products are created as a deliverable for this project.

# **B.** *Data Management, Verification (Acceptance Criteria) And Documentation*

All of the data used for the long-term trends analysis project is generated under the procedures described in the most current version of the following project-specific QAPPs:

Maryland Department of Natural Resources (DNR). 2023. Quality Assurance Project Plan for the Maryland Department of Natural Resources Chesapeake Bay Mainstem and Tributary Water Quality Monitoring Program- Chemical and Physical Properties Component.

Maryland Department of Natural Resources (DNR). 2020. Section 106 Ambient Water Quality Monitoring (CORE/Trend Monitoring) Quality Assurance Project Plan.

These documents are reviewed annually and updated as needed.

These QAPPs document the following aspects of the Quality Assurance Requirements that are outside of the long-term trends analysis project:

- 1. Sampling Process Design
- 2. Sampling Methods
- 3. Sample Handling and Custody
- 4. Analytical Methods (Laboratory)
- 5. Quality Control
- 6. Instrument/Equipment Testing, Inspection and Maintenance
- 7. Instrument/Equipment Calibration and Frequency
- 8. Inspection/Acceptance of Supplies and Consumables
- 9. Non-direct Measurements

#### <span id="page-12-0"></span>**B1. Data Management**

#### **B1.1. Software used**

<span id="page-12-1"></span>The department currently uses the database management software Microsoft Access.

The department currently uses statistical software programs written by the department's analysts in SAS® software version 9.4 (SAS Institute Inc. 2013) for dataset preparation. Final analysis datasets are imported into the R statistical software (R Core Team 2021, or most recent version at the start of the analysis) using the R package **baytrends** [\(https://cran.r-project.org/web/packages/baytrends/index.html\)](https://cran.r-project.org/web/packages/baytrends/index.html) using RStudio software (RStudio Team 2020, or most recent version at the start of the analysis).

#### **B1.2. Input data**

<span id="page-12-2"></span>Primary database electronic files are managed and maintained on the department's network under the protocols described in the monitoring program specific QAPPs noted in Section B.

Data management and verification (acceptance criteria) procedures for input (raw) databases used in this project are described in the monitoring program project specific QAPP documents as noted above. All data has been verified according to the QAPPs for submission to the CBP databases.

The department maintains an internal Microsoft Access database of the data (from 2000-present). Each calendar year of data is in a separate Microsoft Access database file. These Microsoft Access database files are used for preparation of analysis datasets for this project because the below detection limited data (analysis laboratories began providing in 1996) is available to the data analysts from these databases. Input data for the current analysis year is pulled from these Microsoft Access databases each year once all data (January-December) is complete.

### **B1.3. Analysis datasets**

<span id="page-13-0"></span>A summary of the process used to create analysis datasets for the long-term trends project is shown in Figures 2-4. More detailed descriptions are provided in the following sections.

The department has developed data extraction SAS programs to extract the needed data from the Microsoft Access databases (input datasets). SAS programs and electronic datasets are stored on the analyst's personal computer hard drive under a directory set up for the analysis project, named 'Baytrends **Year**', where **Year** is the 4-digit year for the analysis (i.e. analysis in **Year** 2023 is for data through calendar year 2022). All data extraction SAS programs are saved under a subdirectory named 'SAS Programs'. The intermediate electronic datasets created by these SAS programs are stored under a subdirectory named 'SAS Datasets'. The intermediate electronic dataset is imported into R software using the **loaddata** and **makeSurvDF** functions to use in **baytrends** (see Section B1.1). The final analysis dataset (in R) is stored in the subdirectory 'myData'.

The entire project directory is backed up to the department's network periodically and can be available to other analysts as needed. The department's network is backed up to a separate location each evening and can be used in the event of a loss of the files from the network. The analyst's personal computer hard drive is backed up periodically to external data storage (thumb drive) that can be used in the event of a loss of files from the personal computer.

Final trends output tabular results and graphical summaries are saved to the subdirectory 'Trends Deliverable **Year**' and also in a Google Drive repository. CBP analysis staff and the Project Officer are given access permission to download the final deliverable files from the Google Drive location.

Datasets for Field parameters and Laboratory parameters (pre-1996)

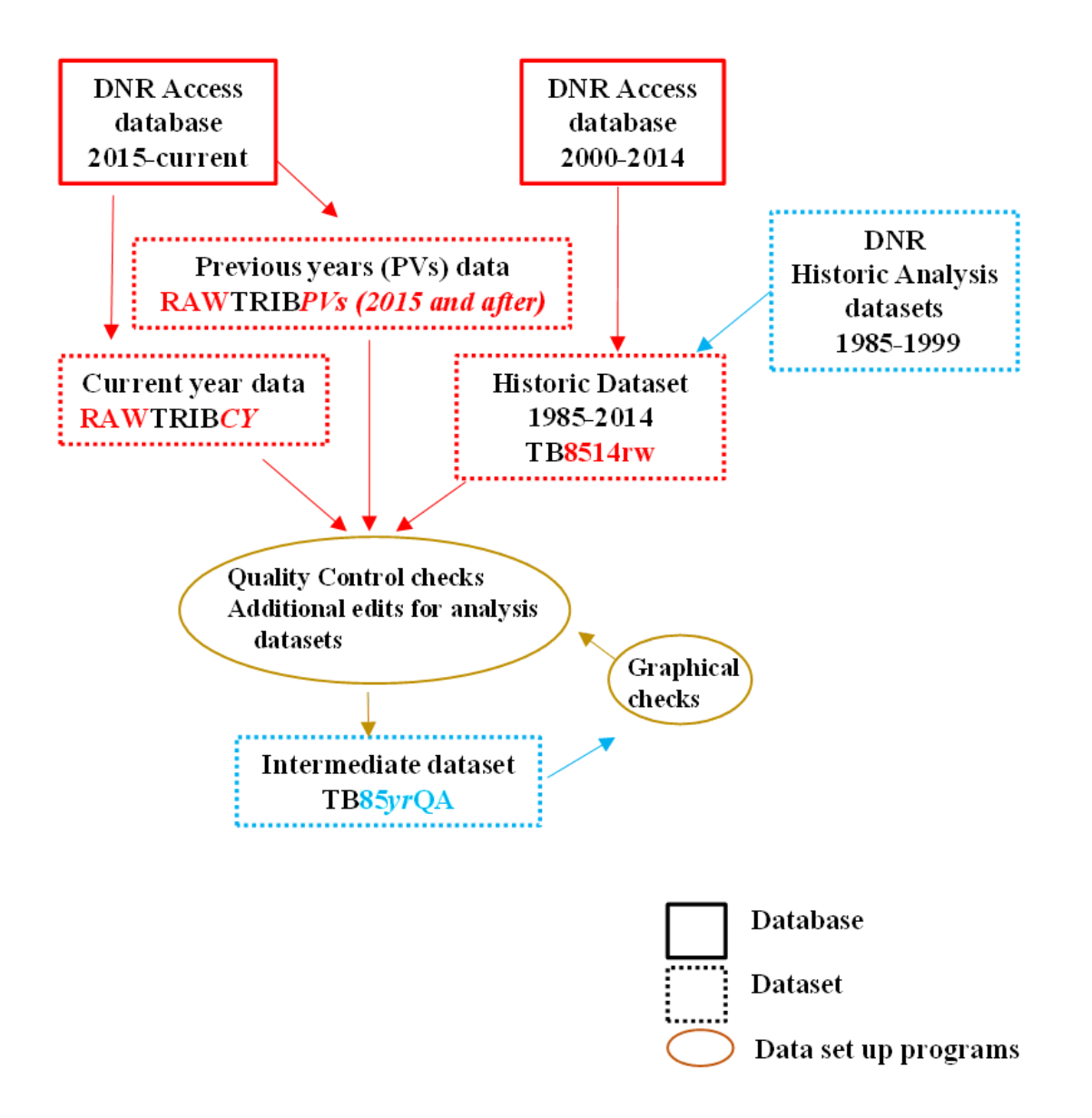

#### <span id="page-14-0"></span>**Figure 2. Preparation of the intermediate dataset for field parameters (all years) and for laboratory parameters pre-1996.**

The preparation includes extraction of data from databases, quality control checks and applying previously identified edits needed, and graphical checks to finalize the intermediate dataset. *CY* is the four-digit current year, *PVs* are the four digit years of all previous years (2015 and later), *yr* is the two-digit year for the current year. The example shown is for the tidal tributary program data (TRIB and TB in dataset names); other programs follow a similar process and dataset naming convention.

*Section B- Data Management, Verification (Acceptance Criteria) And Documentation Long-term Trends Analysis Methods QAPP, Version 1, July 2023 page 14 of 54*

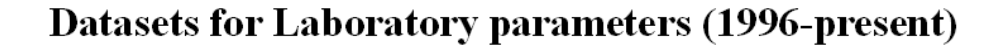

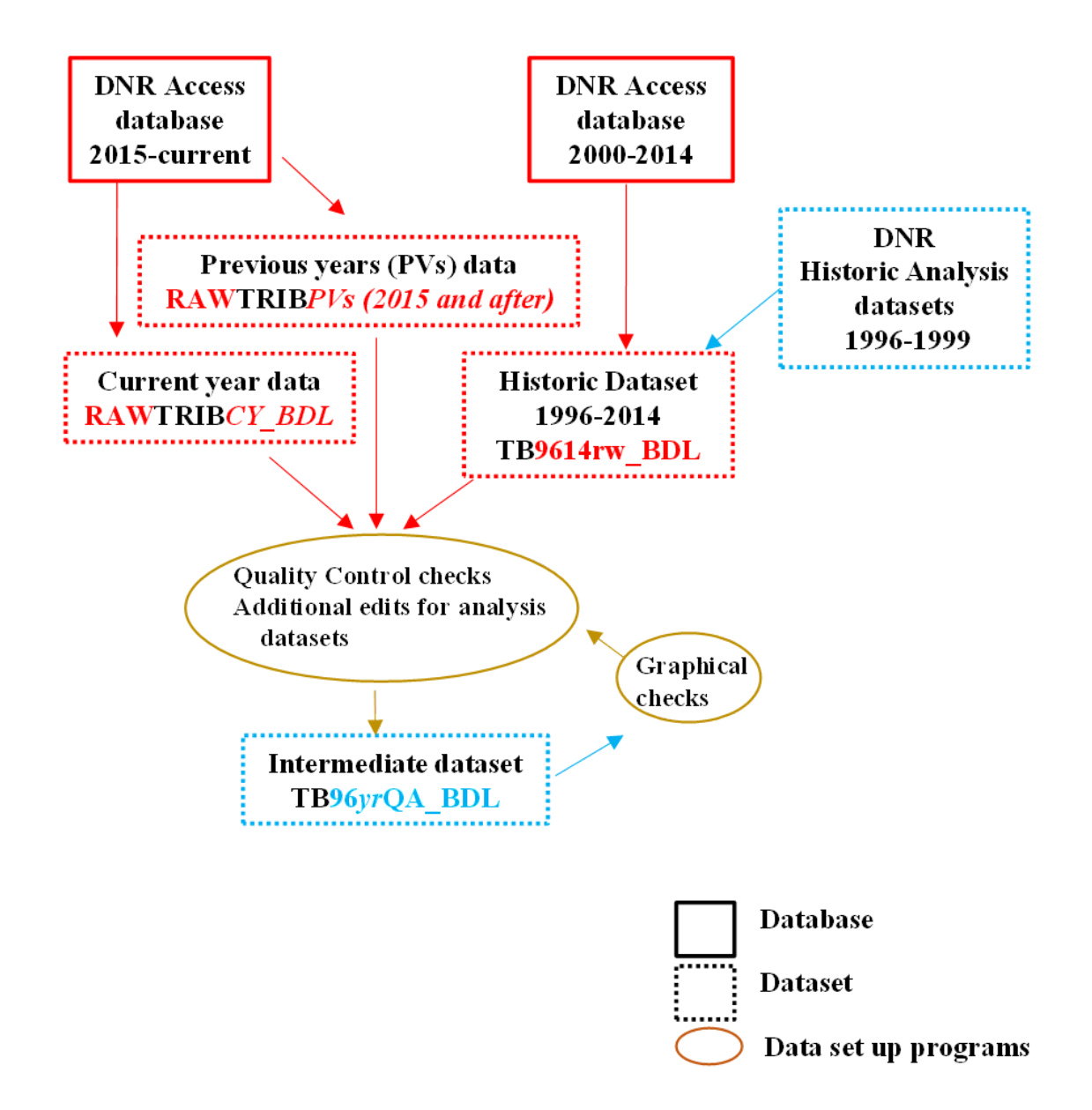

#### <span id="page-15-0"></span>**Figure 3. Preparation of the intermediate dataset for laboratory parameters 1996 to present using below detection limit (BDL) data.**

The preparation includes extraction of data from databases, quality control checks and applying previously identified edits needed, and graphical checks to finalize the intermediate dataset. *CY* is the four-digit current year, *PVs* are the four digit years of all previous years (2015 and later), *yr* is the two-digit year for the current year. The example shown is for the tidal tributary program data (TRIB and TB in dataset names); other programs follow a similar process and dataset naming convention.

*Section B- Data Management, Verification (Acceptance Criteria) And Documentation Long-term Trends Analysis Methods QAPP, Version 1, July 2023 page 15 of 54*

# **Datasets for Laboratory parameters (1996-present)**

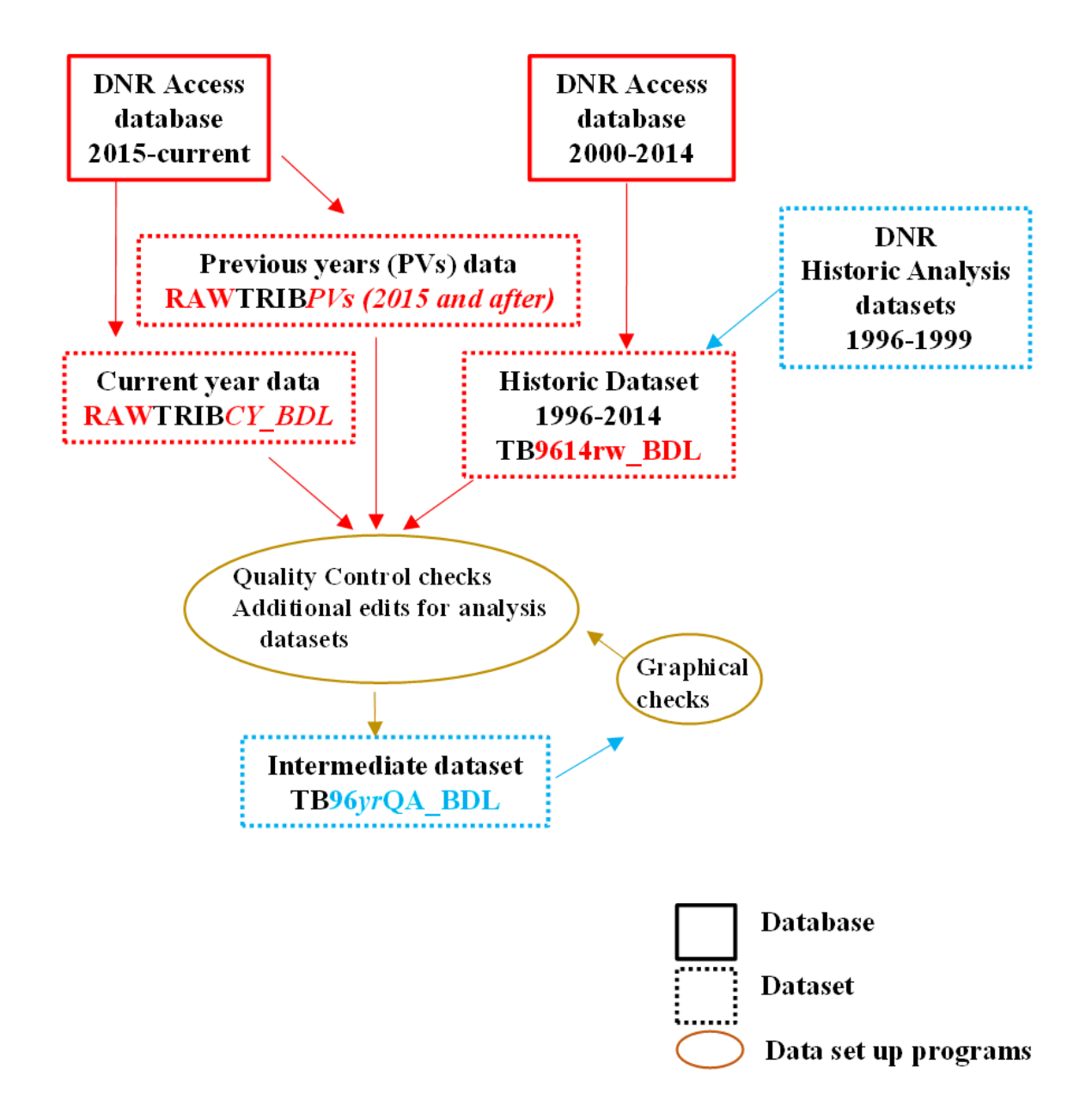

#### <span id="page-16-0"></span>**Figure 4. Preparation of the final long-term trend analysis dataset.**

The preparation includes combining the intermediate datasets (see Figures 2 and 3), calculating parameters as needed (DIN, TN, and TP, see Table 1), and formatting as required for the trends analysis method. *yr* is the two-digit year for the current year. The example shown is for the tidal data (includes Mainstem and tidal tributary data); non-tidal data follows a similar process and dataset naming convention.

*Section B- Data Management, Verification (Acceptance Criteria) And Documentation Long-term Trends Analysis Methods QAPP, Version 1, July 2023 page 16 of 54*

### **B1.3.1. Analysis Parameters**

<span id="page-17-0"></span>Analysis datasets are created with the descriptive parameters and primary trends analysis field and laboratory parameters (or those needed to calculate the primary trends analysis parameters, see Table 1). The full list of what parameters are available is different between years and between monitoring programs.

**Descriptive parameters:** Program Code, Project Code, Station Name, Sample Date, Sample Depth, Layer Code, Replicate Number, Parameter, Parameter Value, Parameter APC code, Parameter Flag

Databases use a distributed database structure. Parameter is renamed to the name of the parameter (i.e. NO23). Parameter APC code is renamed parameter name\_A (i.e. NO23**\_**A). Parameter Flag is renamed parameter name G (i.e. NO23 G). A separate temporary dataset for each parameter is created and then all individual parameters temporary datasets are merged into a single dataset using Station Name, Sample Date, Sample Depth, Layer Code, Replicate Number record. This creates a dataset that has a single line of data for a given Station Name, Sample Date, Sample Depth, Layer Code, Replicate Number record.

#### **Analyzed for trends**

**Field parameters:** Secchi depth (SECCHI) in tidal waters only, dissolved oxygen (DO), salinity (SALINITY) in tidal waters or conductivity (COND) in non-tidal waters, water temperature (WTEMP), pH (PH)

**Laboratory parameters**: dissolved inorganic phosphorus (PO4), total suspended solids (TSS), active chlorophyll a (CHLA)

**Calculated parameters:** dissolved inorganic nitrogen (DIN), total nitrogen (TN), total phosphorus (TP)

#### **Not analyzed for trends**

**Laboratory parameters needed to calculate other parameters:** nitrate-nitrate (NO23), ammonium (NH4), total Kjeldahl nitrogen (TKNW), particulate nitrogen (PN), total dissolved nitrogen (TDN), total dissolved phosphorus (TDP), particulate phosphorus (PP)

#### <span id="page-18-0"></span>**Table 1. Calculated Parameters from measured parameters.**

Dissolved inorganic nitrogen (DIN) is always calculated for all programs. Total Nitrogen (TN) is always calculated for all programs, but the measured parameters differ between programs and time periods. Total Phosphorus (TP) was directly measured in historic data for some programs; other programs and time periods it is calculated as noted. If both measured constituents APC code  $(G) = \langle \cdot \rangle$  then the calculated parameter APC code is assigned  $G = \langle \langle \rangle$ .

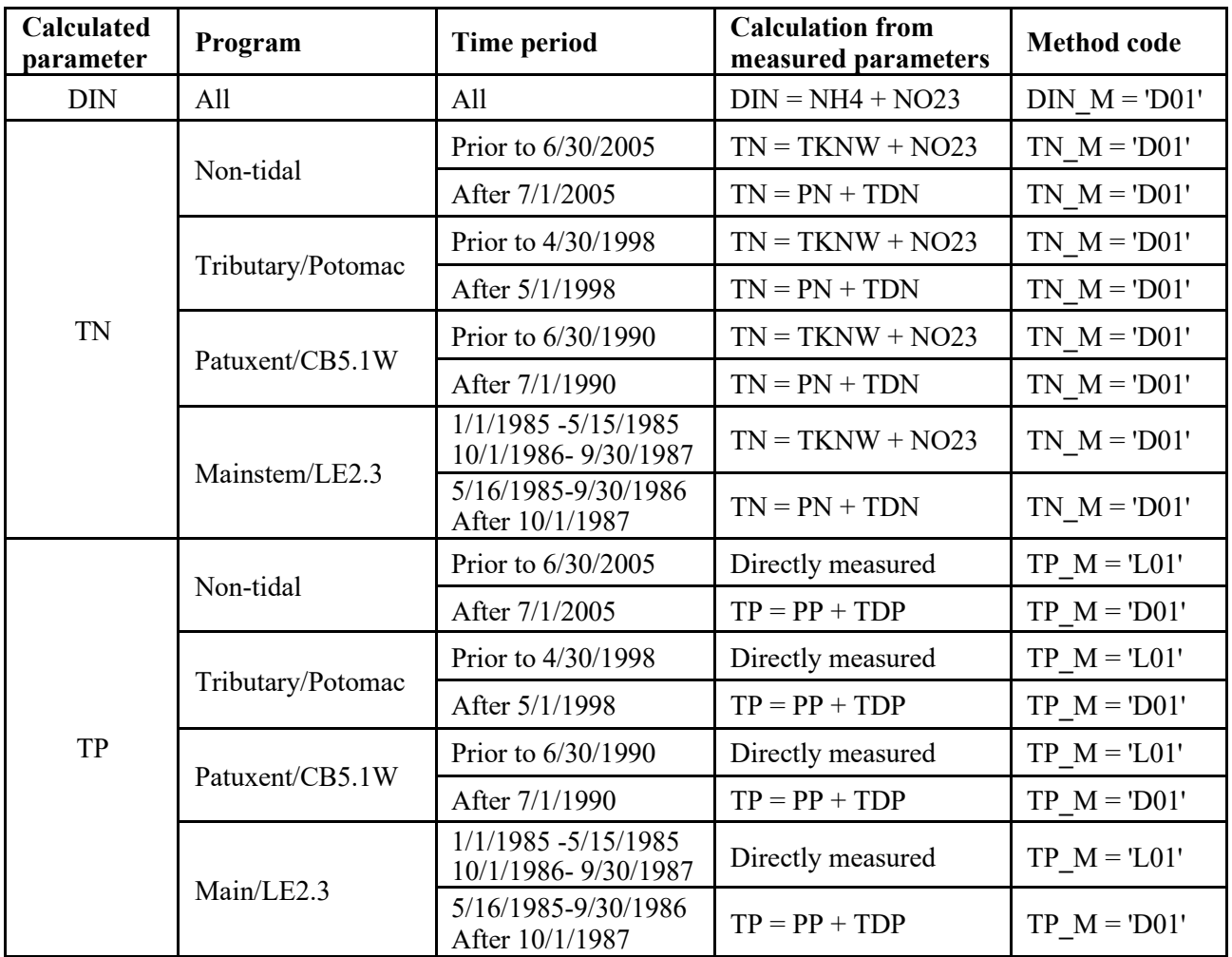

### **B1.3.2. Historic data**

<span id="page-18-1"></span>Historic data (before 2000) was stored in an older database structure than the current Microsoft Access databases (2000-present). Historic data was stored in Mainstem and Tributary (both tidal and non-tidal) datasets.

The historic Mainstem datasets are fairly straightforward. The exceptions are Mainstem station CB5.1W, which is collected under the Patuxent River Tributary program and data is stored in Tributary datasets, and the Potomac River station LE2.3, which is collected and processed as a Mainstem station and data

*Section B- Data Management, Verification (Acceptance Criteria) And Documentation Long-term Trends Analysis Methods QAPP, Version 1, July 2023 page 18 of 54*

was stored in Mainstem datasets. As the result of these differences, separate subgroups of Mainstem (without CB5.1W) and LE2.3 data were maintained.

The historic tidal tributary datasets are not straightforward due to differences in the sampling of Potomac and Patuxent rivers in previous sampling programs and differences between those and the rest of the tidal tributary monitoring stations. Data was stored in Tributary datasets. As a result of these differences, separate subgroups of tidal tributary/Potomac and Patuxent data (with CB5.1W, see above) were maintained.

The historic non-tidal tributary datasets are straightforward and data was stored in Tributary datasets.

Analysis datasets containing historic data (1985-2000) were created and saved by individual analysts in the past and are retained as permanent analysis datasets. These historic analysis datasets were named a variety of things depending on what years of data were included. Historic analysis datasets are used to create current analysis datasets (instead of extracting data from the CBP datasets or from the department's historic databases). This is done for the primary reason that any and all knowledge needed to handle the historic data is already incorporated into the creation of these historic analysis datasets and may not be available to the current analyst to recreate the same dataset. Also, any data corrections identified in previous years of analysis are already made in these datasets but may or may not have been made in the historic input (raw) databases.

The department's analysts combined these historic analysis datasets (from 1985 to 1999) and more recent data (2000-2014) and made all parameter names and codes consistent with the recent data structures and naming conventions. These datasets are maintained in historic program groupings and are named **program**8514rw where **program** is one of the following subsets of data based on the historic dataset:

**BA** Mainstem **LE** LE2.3 (Potomac station with different historical sampling from other Potomac stations) **TB** tidal tributary and Potomac stations **PX** Patuxent stations **NT** non-tidal tributary

The department's analysts completed an extensive quality assurance check of all of the historic data (from 1985 to 1999) and more recent data (2000-2014) and developed a list of additional edits that are made to the analysis datasets once the **program**8514rw file is combined with datasets from 2015-present (Section B1.1.3).

Data from 2015-previous year were reviewed in the same manner and any needed edits were added to this quality assurance step. Each current year of data is reviewed in the same manner and any new edits needed are added to the quality assurance step on an annual basis.

Note that the datasets for laboratory parameters that include data below detection limits (1996 and later) are handled in a slightly different manner described in Section B1.1.5.

### **B1.3.3. Current year and full time period dataset**

<span id="page-20-0"></span>The data for the current year are not extracted for the analysis datasets until all data for the calendar year are available in the input datasets, generally by April or May of the following year. The resulting dataset file is named 'RAW**type***CY*', where **type** is determined by the program and *CY* is the four-digit year for the current year data. **Type** codes include **MAIN** (combined Mainstem and LE2.3 data), **TRIB**  (combined tidal tributary, Potomac and Patuxent data) and **NT** (non-tidal tributary data). The current year's RAW**type***CY* dataset is appended to the historic dataset (**program**8514rw) and the datasets from 2015 to the previous year (*PV*, filenames RAW**type***PVs,* see Figure 2).

The combined dataset then passes through a series of checks to remove data that have specific Analytical Problem Codes (APC) which disqualify the data for analysis. Definitions of these APCs are included in Table 2. It was previously determined that these were the only problematic APC codes present in the analysis datasets; any new APC codes that should preclude data from being included in analysis are also identified each year and added to this list. The combined dataset is then merged with a list of the stations assigned to each CBP segment. Next, any parameter that is coded as 'greater than the upper detection limit' (*parameter*\_G = 'G') is deleted.

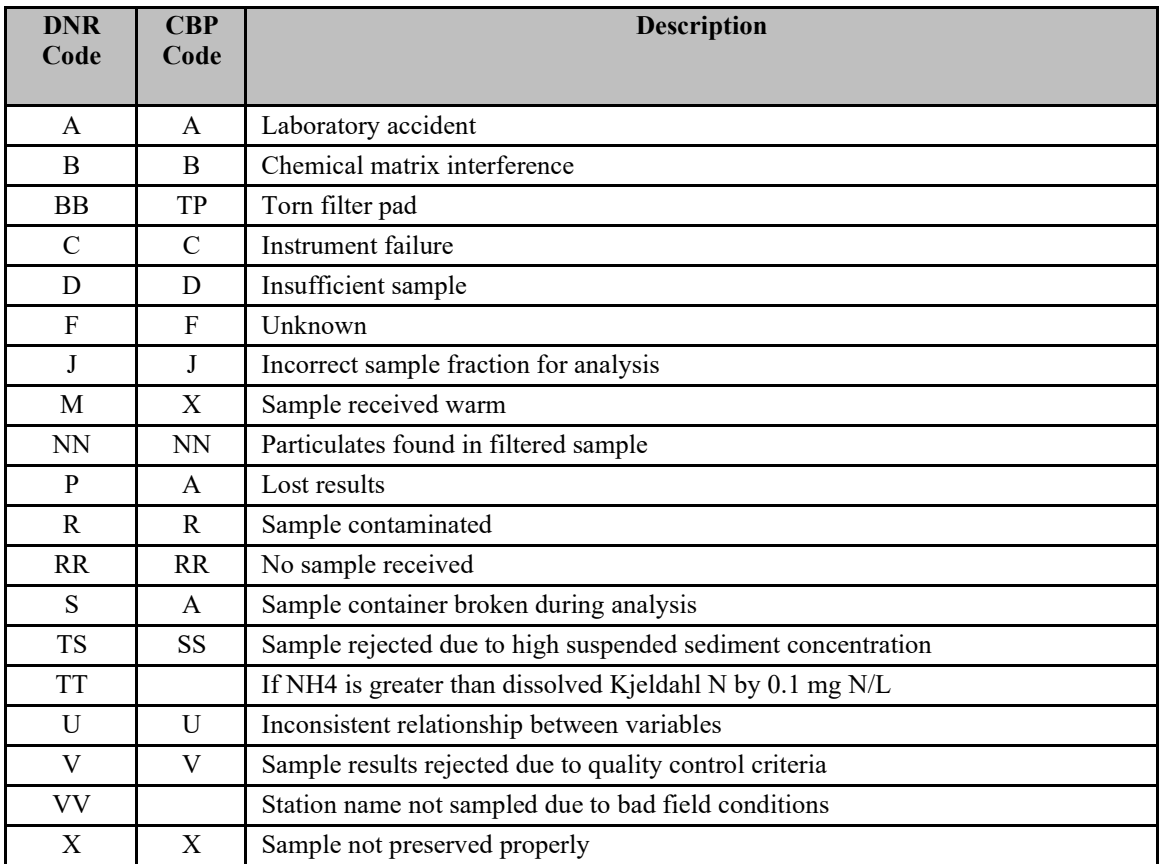

#### <span id="page-20-1"></span>**Table 2. Analytical Problem Codes (APC) that prevent data use for analysis.**

Graphs of the data are reviewed to ensure that all data for all years and all analyzed parameters is in the saved dataset. If data are missing, the analyst returns to the previous steps to determine what errors in the input database or the SAS programs have prevented the data from being extracted or included, or to verify that the data does not exist. Once complete, the intermediate dataset **program**85*yr*QA, where *yr* is the two-digit year for the end of the analysis period, is saved to the analyst's harddrive.

<span id="page-21-0"></span>Note that the datasets for laboratory parameters that include data below detection limits (1996 and later) are handled in a slightly different manner described in Section B1.3.5 below.

### **B1.3.4. Laboratory parameter data prior to 1996**

In the historic data, method detection limits (MDLs) were changed at uneven time intervals when analysis methods or equipment changed. Since 2006, these MDLs have been determined each year. The process is described in the *Quality Assurance Project Plan For the Maryland Department of Natural Resources Chesapeake Bay Mainstem and Tributary Water Quality Monitoring Program- Chemical and Physical Properties Component* (DNR 2023). The current year's MDLs are applied to the raw data as part of the data processing procedures as detailed in the same document. This same process is used by the Maryland Department of Health laboratory for the non-tidal station nutrient analysis.

For laboratory parameter data prior to 1996, a secondary check of all detection limits, historic through current year, are verified in the **program**85*yr*QA datasets. This ensures that any measured value at or below the MDL at the time of sample collection for a given parameter is coded as below detection limit (*parameter*  $G = \langle \langle \rangle$ ). If the value is below MDL, the parameter value is corrected to the value of the MDL at the time of sample collection and the *paramete*r\_G code is coded as below detection limit. This also ensures that no data values that are greater than the MDL at the time of sample collection are incorrectly coded as less than the detection limit; if so, the *parameter*\_G code is removed. Once all of the data are checked for correct MDLs, calculated parameters are determined as appropriate (different parameters are calculated at different time periods, see Table 1). Parameter method codes are added as needed (*parameter*\_M).

#### **B1.3.5. Laboratory parameters data for 1996 to current year**

<span id="page-21-1"></span>Since 1996, the laboratories provide actual readings data values for parameters even when those values are below the current MDL; this is the 'below detection limits' data. Trends analysis uses this below detection limits data to remove the impact of censored data on trends analysis.

The below detection limits data are stored separately in the department's Microsoft Access databases. Separate analysis datasets are created for 1996-current containing the readings data values (below detection limit data) (Figure 3).

Datasets are named using the same conventions as above (Section B1.1.2), with the addition of '**BDL**' at the end of the name to distinguish them as below detection limits datasets (e.g. TB96*yr*rw**\_BDL**).

### **B1.3.6. Interval censoring and final analysis dataset**

<span id="page-22-0"></span>Interval censoring is used for the input datasets to the R package **baytrends** [\(https://cran.r-project.org/web/packages/baytrends/baytrends.pdf,](https://cran.r-project.org/web/packages/baytrends/baytrends.pdf) see Section B2). Interval censoring is required for the pre-1996 laboratory parameters and is completed from the intermediate analysis datasets using SAS programs. This requires the creation of a temporary dataset 'detlimsub8595' from the **program**85*yr*QA datasets: 'detlimsub8595' has any data that is below the detection limit replaced with the method detection limit at the time of sampling. A second temporary dataset 'nosub96*yr*' is created from the **program** 96*yr*QA\_BDL nt85*yr*QA\_BDL datasets: 'nosub96*yr*' has the data as reported by the laboratory even if it is below the method detection limit (including in some cases negative values).

These two temporary datasets are combined and parameters that potentially have censored data (i.e. TN, TP, TSS, CHLA, DIN, PO4) are converted to a two parameter format. For data before 1996, if a specific datapoint is below detection limit and coded with a '<' in the *parameter*\_G field, then that datapoint is translated to two columns, *parameter* lo value = zero (as the lowest part of the censoring interval) and the *parameter*\_hi value being set the value in the original dataset (the highest part of the censoring interval, which was set to the detection limit at the time of sampling in previous steps of dataset preparation). If a specific datapoint is not below detection limit (all years) or the below detection limit data is available (after 1996) both *parameter*\_lo and *parameter*\_hi are set to the value of the datapoint. This reformatted dataset is then saved as a comma-delimited (csv) file MD85*yr.*csv for tidal data (Mainstem, tidal tributaries including Potomac and Patuxent) or **NT**MD85*yr.*csv for non-tidal data. This final analysis dataset is imported into R using the **baytrends** function **loaddata** and formatted using the **baytrends** function **makeSurvDF**, and named MDR85*yr***\_**Surv.rda for tidal data and NTMDR86*yr* Surv.rda for the non-tidal data. These final analysis datasets (in R) are saved to the subdirectory 'myData'.

### **B1.4. Daily Flow datasets and Salinity datasets**

<span id="page-22-1"></span>Daily flow data and station/sample date salinity data are required for portions of the trends analysis.

Daily flow measurement datasets are created using the R package **dataRetrieval**  [\(https://cran.r-project.org/web/packages/dataRetrieval/index.html\)](https://cran.r-project.org/web/packages/dataRetrieval/index.html) to retrieve the daily flow measurements for years and specific flow gages requested by an R script written by the department's analysts. Flow data for the period 1984-current year is downloaded for all relevant UGSG gages and then the daily flow is detrended for season using **baytrends**. The detrended flow dataset is saved to the subdirectory 'USGS\_Flowdata' as Seasdetrended\_flow1984*CY*.

Station/sample date salinity datasets are subset from the **program**85*yr*QA datasets for tidal data as a comma-delimited (csv) file salinity85*yr*.csv and saved to the subdirectory 'myData'. An R script imports the data and then the data is detrended for season using **baytrends**. The detrended salinity dataset is saved to the subdirectory 'myData' as SeasdetrendedSal85*yr*.

### <span id="page-22-2"></span>**B2. Data Analysis**

### **B2.1. Software used**

<span id="page-22-3"></span>Trends analysis is completed using the R statistical software (R Core Team 2021, or most recent version at the start of the analysis). The R package **baytrends**

*Section B- Data Management, Verification (Acceptance Criteria) And Documentation* (https://cran.r-project.org/web/packages/baytrends/index.html) is loaded into the R statistical program

*Long-term Trends Analysis Methods QAPP, Version 1, July 2023 page 22 of 54*

using RStudio software (RStudio Team 2020) and calls on many other pre-written and specialty written packages and scripts. The department's analysts write additional R scripts for providing the user supplied information needed to use **baytrends**.

### **B2.2. Reference tables for baytrends**

<span id="page-23-0"></span>Several reference tables are required for **baytrends** and are all included in an Microsoft Excel file called 'MDDNRLookupTables(*layer parameter*Final).xlsx'. The *layer* is dependent on the station (either S for surface or SAP for surface-above pycnocline and B for bottom and BBP for bottom-below pycnocline); the *parameter* is the analysis parameter. A separate Microsoft Excel file is needed for each layer-parameter pairing because the best flow model for a given station and parameter is independently determined for each layer-parameter pair for a station and is not required to be the same across all parameters or between layers. The trends programming reads in these lookup tables from '\mySettings\'. These tables are provided in Appendix II.

### **B2.3. Layer groupings**

<span id="page-23-1"></span>For tidal waters, water samples for laboratory analysis of nutrients, chlorophyll *a* and total suspended solids are collected at surface and bottom layers. For some stations, additional samples are taken at 1.5 m above and 1.5 m below the pycnocline, if a pycnocline exists, or at defined depths in the water column. For trend analyses, where both surface (S) and above-pycnocline (AP) samples are collected, measurements are averaged, resulting in one value for the surface-mixed layer (SAP). Likewise, where both bottom (B) and below-pycnocline (BP) samples are collected, measurements are averaged, resulting in one value for the bottom-mixed layer (BP). Trend analyses are done for SAP and BBP layers for TN, TP, DIN, PO4, CHLA and TSS.

Secchi depth is measured at most stations and recorded as a surface layer measurement and analyzed for trends.

Dissolved oxygen, salinity or conductivity and water temperature are measured *in-situ* at 1- to 2-m intervals through the water column and at the same depths where nutrient samples are collected (see above). For dissolved oxygen, only the data corresponding to the bottom nutrient sample collection depth (B) are analyzed for trends. For salinity and water temperature, readings from the depths that correspond to the depths where the nutrient parameters were collected (S and AP or BP and B) are averaged, resulting in one value for the surface-mixed (SAP) layer and bottom-mixed (BBP) layers and are analyzed for trends.

For non-tidal waters, water samples for laboratory analysis of nutrients, chlorophyll *a* and total suspended solids are collected only at the surface (S). Trend analyses are done for the S layer for all parameters.

### **B2.4. General Additive Models (GAMs)**

<span id="page-23-2"></span>Trend tests are conducted using methods developed by the CBP analysts, contractors and partners. Trend tests are completed using a Generalized Additive Models (GAMs) approach. The methods used are described in [Murphy and Perry \(2018\)](https://d18lev1ok5leia.cloudfront.net/chesapeakebay/draft-gam_method_for_chesapeake_5-10-18.pdf) and [Murphy et al \(2019\)](https://doi.org/10.1016/j.envsoft.2019.03.027). A listing of the applicable GAMs models available for use is given in Table 3.

<span id="page-24-0"></span>

| <b>Model</b>     | <b>Description</b>                                                                                  | Structure of right hand side of equation                                                                                                    |
|------------------|----------------------------------------------------------------------------------------------------|----------------------------------------------------------------------------------------------------|
| name             |                                                                                                    |                                                                                                    |
| GAM <sub>2</sub> | Nonlinear trend with<br>seasonality (plus<br>interaction)                                           | $cyear + s(cyear, k=gamK1) + s(doy, bs='cc') + t(cyear, doy, bs=c('tp','cc'))$ , knots = list(doy<br>$= c(1,366)$ , select=TRUE where: gamK1=c(10,2/3) means that the maximum of 10 or<br>$2/3$ *number of years is selected                                                                                                    |
| GAM3             | Nonlinear trend with<br>seasonality (plus<br>interaction) and<br>intervention                       | intervention + cyear + s(cyear, k=gamK1) + s(doy,bs='cc') + ti(cyear,doy,bs=c('tp','cc')),<br>knots = $list(doy = c(1,366))$ , select=TRUE<br>where: $\text{gam } K \cdot l = c(10, 2/3)$ means that the maximum of 10 or (2/3*number of years) is<br>selected                                                                                                    |
| GAM4             | Nonlinear trend with<br>seasonality (plus<br>interaction) and<br>hydrology effect                   | $\text{cyear} + \text{s}(\text{cyear}, \text{k}=gamK1) + \text{s}(\text{day}, \text{bs}=c') + \text{t}(\text{cyear}, \text{day}, \text{bs}=c'(\text{tp}', \text{c}c'))$<br>$s$ (flw sal,k=gamK2) + ti(flw_sal,doy,bs=c('tp','cc')) + ti(flw_sal, cyear,bs=c('tp','tp')) +<br>$ti$ (flw sal,doy,cyear, bs=c('tp','cc','tp')), knots = list(doy = c(1,366)), select=TRUE<br>where: gamK1=c(10,1/3) means that the maximum of 10 or (1/3*number of years) is<br>selected, and gamK2= $c(10,2/3)$ means that the maximum of 10 or (2/3*number of years)<br>is selected |
| GAM <sub>5</sub> | Nonlinear trend with<br>seasonality (plus<br>interaction),<br>hydrology effect, and<br>intervention | intervention + cyear + s(cyear, k=gamK1) + s(doy,bs='cc') + ti(cyear,doy,bs=c('tp','cc'))<br>$+$ s(flw sal,k=gamK2) + ti(flw sal,doy,bs=c('tp','cc')) + ti(flw sal, cyear,bs=c('tp','tp'))<br>+ ti(flw sal,doy,cyear, bs=c('tp','cc','tp')), knots = list(doy = c(1,366)), select=TRUE<br>where: gamKl=c(10,1/3) means that the maximum of 10 or (1/3*num years) is selected,<br>and gamK2= $c(10,2/3)$ means that the maximum of 10 or (2/3*num years) is selected                                                                                                |

**Table 3. Temporal GAM structures in baytrends (Murphy and Perry, 2018).**

From Murphy and Perry (2018): In the equations, cyear is a centered decimal date, meaning that a date is turned into a decimal (i.e., 2002.41), and then a time series is centered so that the middle date in a record becomes zero. The variable doy is day of year (e.g, 1, 2,... 366), with each year adjusted to 366 days to account for leap years. The s() indicates a spline function with the smooth class defined by bs='cc' or 'tp'. The ti() indicates a tensor product interaction between two variables. The parameter "intervention" refers to an indicator variable that changes during the time series if a method or lab changed occurred that the analyst wants to test as a potentially significant indicator of a change in the values of the observations. And the parameter flw\_sal indicates either a pre-processed average river flow, or salinity measured at the same place and time. Other items in the equations include specification of knots for the doy parameter to include days 1 and 366 so that the seasonal models do not have an artificial jump from one year to the next. The select=TRUE specification allows for individual splines to be completely removed from the GAM during model fitting if they provide no benefit (Wood 2018). An upper limit on the number of knots for each spline can be specified (the basis dimension), and in model development we found that this k-value needed to be set to allow for enough flexibility in the cyear function over time. It is set to the maximum of 10 or 2/3 times the number of years for gam2 and gam3. For gam4 and gam5, it was found that the concurvity (Buja et al., 1989) between the spline bases for cyear and flw\_sal was an issue. So an approach based on Peng et al., (2006) was used to limit the flexibility of the smooth on cyear so that more of the variability can be modeled with the smooth on flw\_sal.

Buja, A., Hastie, T., Tibshirani, R., 1989. Linear Smoothers and Additive Models. Ann. Stat. 17, 453–510. <https://doi.org/10.1214/aos/1176347115>

Peng, R.D., Dominici, F., Louis, T.A., 2006. Model choice in time series studies of air pollution and mortality. J. R. Stat. Soc. Ser. A Stat. Soc. 169, 179–203.

Wood, S., 2018. mgcv[. https://cran.r-project.org/web/packages/mgcv/index.html](https://cran.r-project.org/web/packages/mgcv/index.html)

*Section B- Data Management, Verification (Acceptance Criteria) And Documentation Long-term Trends Analysis Methods QAPP, Version 1, July 2023 page 24 of 54*

The R package **baytrends** was developed through coordinated efforts of the CBP analysts and consultants; it is available on the Comprehensive R Archive Network (CRAN). Documentation for **baytrends** is maintained by the developers and is included in the R repository on CRAN [\(https://cran.r-project.org/web/packages/baytrends/baytrends.pdf\)](https://cran.r-project.org/web/packages/baytrends/baytrends.pdf). The R package **baytrends** uses a separate R package **mgcv** [\(https://cran.r-project.org/web/packages/mgcv/mgcv.pdf\)](https://cran.r-project.org/web/packages/mgcv/mgcv.pdf) as described in Murphy and Perry (2018).

Testing in previous years determined that the GAM2 model is the chosen model, based on Akaike information criterion (AIC) score, in almost all cases for all parameters when interventions are not required and flow correction is not used. Intervention testing (GAM3 model), flow or salinity correction testing (GAM4 models) and combined flow/intervention testing (GAM5 models) to determine what as the best model (based on AIC score and test p-value) was completed in 2018 and 2019 for parameters TN, TP, DIN, PO4, TSS, and CHLA, Secchi, dissolved oxygen, water temperature and pH. Best flow models and if intervention models were required was determined for each individual Maryland tidal and non-tidal station.

Once the individual stations were tested, in 2019 and 2020 those results were used to determine an overall best model (by layer and parameter) for flow or salinity correction and for intervention by looking at results for stations within a geographic region or that were in the same subgroup of data historically (i.e. Patuxent data or Tributary data). In most instances, this best overall model was still within the top three chosen models for the individual stations, but when necessary the best model for the overall group was used for consistency among stations even if it was not the best model for a given station.

In 2022, these flow models were again tested and a few stations had minor updates to reflect changes that occurred when the 2019-2021 flow data was included. This best flow period information (or salinity for some stations) is stored in the StationMasterList table (Appendix II) and accessed by **baytrends** for each individual station.

Trends are determined for three time periods: start of sampling to present (for most stations this is either 1985-present or 1986-present), 1999 to present and the most recent 10-year period. Stations with less than 10 years of data are not analyzed for trends. Trends are evaluated for several seasons:

seasonName = "All", all months (annual trends) seasonName = "Spring1", March-May seasonName = "Summer1", June-September (for dissolved oxygen trends in particular) seasonName = "Summer2", July-September (for chlorophyll trends in particular) seasonName = "SAV1", submerged aquatic vegetation (SAV) growing season April-October for salinity regimes tidal fresh, oligohaline and mesohaline

Trends analysis is completed using both observed data (GAM2 or GAM3) and flow-adjusted data (GAM4 or GAM5).

Graphics are produced for the annual season for all parameters except DO and chlorophyll *a*. Graphics for DO are produced for Summer1 (June-September) season for bottom waters. Graphics for chlorophyll *a* are produced for Spring1 (March-May) and Summer2 (July-September).

### **B2.5. Data analysis output datasets**

<span id="page-26-0"></span>Output from the **baytrends** includes comma-delimited (\*.csv) results summary tables and Microsoft Word documents (\*.docx) containing individual summary tables and graphics by *parameter***.** Naming of the files includes the *version* of **baytrends** and *GAM* indicates which GAM model(s) are included. Output file names include:

MD *yr version* stat *parameter layer*.csv MD *yr version* chng *parameter layer*.csv MD *yr version\_parameter layer GAM\_*all**.**docx

Output files are saved to the subdirectory 'Trends Deliverable **Year**', where **Year** is the analysis year (i.e. **Year** = 2023 is for trends through calendar year 2022). These files are also uploaded to a Google Drive for access by the CBP analysts and the Project Officer.

# <span id="page-27-0"></span>**C.** *Assessment and Oversight*

### **C1. Assessments and Response Actions**

<span id="page-27-1"></span>All of the data used for the long-term trends analysis is generated under the procedures described in monitoring program project specific QAPPs as listed in Section B. These QAPPs document the assessments and response actions relevant to the generation of the data used for analysis and are outside of the Trends analysis project.

### **C2. Reports to Management**

<span id="page-27-2"></span>The lead analyst/Program Chief is responsible for submitting all electronic output files to the Project Officer. Data tables output as comma-delimited (\*.csv) tables and summary results and graphics output as Microsoft Word (\*.docx) files are provided to the CBP to fulfill the data deliverable requirement under the 117e grant. This data deliverable is due June 30 of each year. Generally, trends analyses are completed by the end of May each year, results are proofed and verified for completeness and correctness, and final results are available and submitted to the Project Officer by mid-June. The electronic summary tables are sent by email to the Project Officer and are uploaded to a Google Drive and shared with the Project Officer and other CBP analysts. The department also submits an informal summary of the trends analysis project entitled 'Trends through *year* data methods and notes.docx' where *year* is the 4-digit end year of the trends analysis period as a documentation of the project activities.

The Project Officer and/or CBP analysts notify the department that the output files are received by email to the lead analyst/Program Chief. Any irregularities or questions regarding the output files are communicated to the lead analyst/Program Chief and resolved as soon as the issue can be identified and the remedy made.

Various other summary tables are compiled for the department's needs. One of these is a table of Annual trends results that is used on the department's [Eyes on the Bay website](https://eyesonthebay.dnr.maryland.gov/eyesonthebay/statustrends.cfm) for creating on demand maps. These maps are available to the user by the end of July each year.

Semi-annual progress reports are prepared by the lead analyst/Program Chief and as part of the overall semi-annual reporting for all of the departments 117e grant related projects and submitted to the Project Officer in July and January each project year. The department also submits an informal summary of the trends analysis project entitled 'Trends through *year* data methods and notes.docx' where *year* is the

4-digit end year of the trends analysis period as a documentation of the project activities.

## <span id="page-28-0"></span>**D.** *Data Validation and Usability*

All of the data used for the long-term trends analysis is generated under the procedures described in monitoring program project specific QAPPs as listed in Section B. These QAPPs document the following aspects of the Quality Assurance Requirements that are outside of the Trends analysis project:

- 1. Data Review, Verification and Validation
- 2. Verification and Validation Methods
- 3. Reconciliation with User Requirements

### **D1. Validation of Analysis Datasets and Results**

<span id="page-28-1"></span>As described in Section B, numerous quality assurance checks of dataset compilation and the statistical analyses are performed:

- 1. Data is evaluated to ensure that the required number of months and years for each station are present in the analyzed dataset to meet the Acceptance Criteria.
- 2. Data passes through a series of checks to remove data that has specific Analytical Problem Codes (APC) which disqualify the data for analysis. Definitions of these APCs are included in Table 2.
- 3. Data are graphically reviewed to ensure that all data for all years and all analyzed parameters is in the analysis dataset. If any data is not present, the analyst returns to the previous steps to determine what errors in the input database or the SAS program have prevented the data from being extracted or included, or to verify that the data does not exist.
- 4. All detection limits are verified in the intermediate datasets. This ensures that any measured value at or below the MDL at the time of sample collection for a given parameter is coded as below detection limit. This also ensures that no data values that are greater than the MDL at the time of sample collection are incorrectly coded as less than the detection limit.

Further quality and completeness checks are performed once the trends results have been calculated:

- 1. Output files are reviewed to ensure the correct data has been analyzed and that the results are complete.
- 2. Results from the previous year's trends analysis are compared to the results of the current analysis to determine if any major changes occurred. If major changes occurred, the analyst returns to the analysis datasets, program and output files to ensure that the results are correct.
- 3. Final verification of results is completed once the output files are submitted to the CBP analysts. Any irregularities or questions regarding the output files are communicated to the lead analyst/Program Chief and resolved as soon as the issue can be identified and the remedy made.

*Section D- Data Validation and Usability Long-term Trends Analysis Methods QAPP, Version 1, July 2023 page 28 of 54* The department's analysts prepare the output files but not any of the additional reporting the CBP makes to decision makers, such as Baywide maps of the results (combined with similar results from Virginia), or summary reporting. The department also submits an informal summary of the trends analysis project entitled 'Trends through *year* data methods and notes.docx' where *year* is the 4-digit end year of the trends analysis period as a documentation of the project activities.

The department's analysts participate in the Integrated Trends Analysis Team monthly meetings and offer expert advice on the limitations or considerations of the trends analysis itself and Maryland longterm data in general. The department's analysts are also available for any additional questions from the CBP analysts.

# <span id="page-30-0"></span>**E.** *References*

Helsel, D.R. and R. M. Hirsch, 2002. Statistical Methods in Water Resources Techniques of Water Resources Investigations, Book 4, chapter A3. U.S. Geological Survey. 522 pages. <http://pubs.usgs.gov/twri/twri4a3/html/toc.html>

Maryland Department of Natural Resources (DNR). 2020. Section 106 Ambient Water Quality Monitoring (CORE/Trend Monitoring) Quality Assurance Project Plan.

Maryland Department of Natural Resources (DNR). 2022. Quality Assurance Management Plan for Environmental Data Collection Maryland Department of Natural Resources, Version 2.0. Publication tracking number DNR 12-020422-303. [https://eyesonthebay.dnr.maryland.gov/eyesonthebay/documents/MD\\_DNR\\_QMP2022.pdf](https://eyesonthebay.dnr.maryland.gov/eyesonthebay/documents/MD_DNR_QMP2022.pdf)

Maryland Department of Natural Resources (DNR). 2023. Quality Assurance Project Plan for the Maryland Department of Natural Resources Chesapeake Bay Mainstem and Tributary Water Quality Monitoring Program- Chemical and Physical Properties Component.

Murphy, R. and E. Perry. 2018. Draft: Methods for Application of Generalized Additive Models (GAMs) for Water Quality Trends in Tidal Waters of Chesapeake Bay. [https://d18lev1ok5leia.cloudfront.net/chesapeakebay/draft-gam\\_method\\_for\\_chesapeake\\_5-10-18.pdf](https://d18lev1ok5leia.cloudfront.net/chesapeakebay/draft-gam_method_for_chesapeake_5-10-18.pdf)

Murphy, R.R., E. Perry, J. Harcum, J. Keisman. 2019. A Generalized Additive Model approach to evaluating water quality: Chesapeake Bay case study. Environmental Modeling and Software 118:1-13. <https://doi.org/10.1016/j.envsoft.2019.03.027>

R Core Team (2021). R: A language and environment for statistical computing. R Foundation for Statistical Computing, Vienna, Austria. [https://www.R-project.org/](https://www.r-project.org/)

RStudio Team (2020). RStudio: Integrated Development for R. RStudio, PBC, Boston, MA [http://www.rstudio.com/.](http://www.rstudio.com/)

SAS Institute Inc. (2013) SAS software Version 9.4. Copyright © 2013 SAS Institute Inc. SAS and all other SAS Institute Inc. product or service names are registered trademarks or trademarks of SAS Institute Inc., Cary, NC, USA.

U.S. Environmental Protection Agency (EPA). 1983. Chesapeake Bay: A Framework for Action. 186 pp. [http://www.chesapeakebay.net/publications/title/chesapeake\\_bay\\_a\\_framework\\_for\\_action](http://www.chesapeakebay.net/publications/title/chesapeake_bay_a_framework_for_action)

# <span id="page-31-0"></span>*Appendix I: Chronological List of Tidal and Non-Tidal Water Quality Trend Analysis Methods*

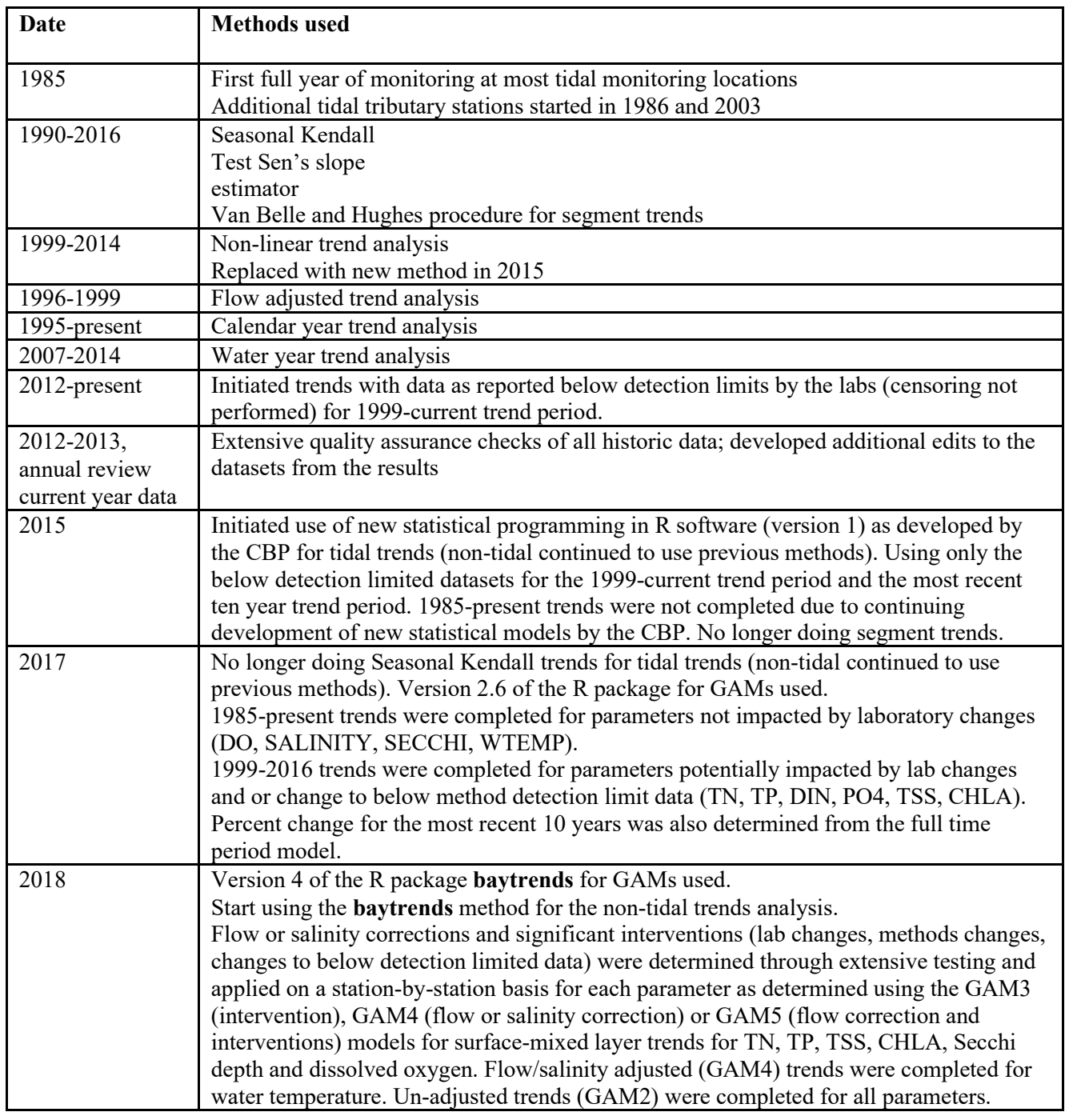

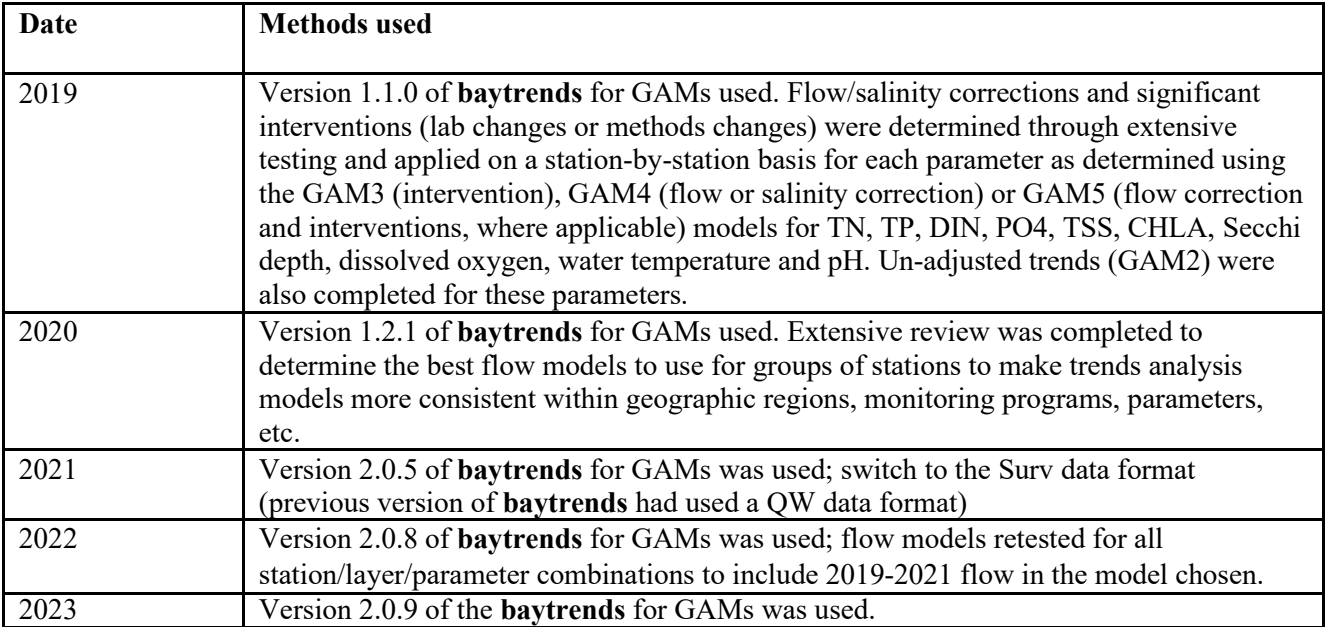

<span id="page-33-0"></span>*Appendix II: Reference Tables required for the R package baytrends*

### 1) \**parameterLis**t: list of parameters and related information

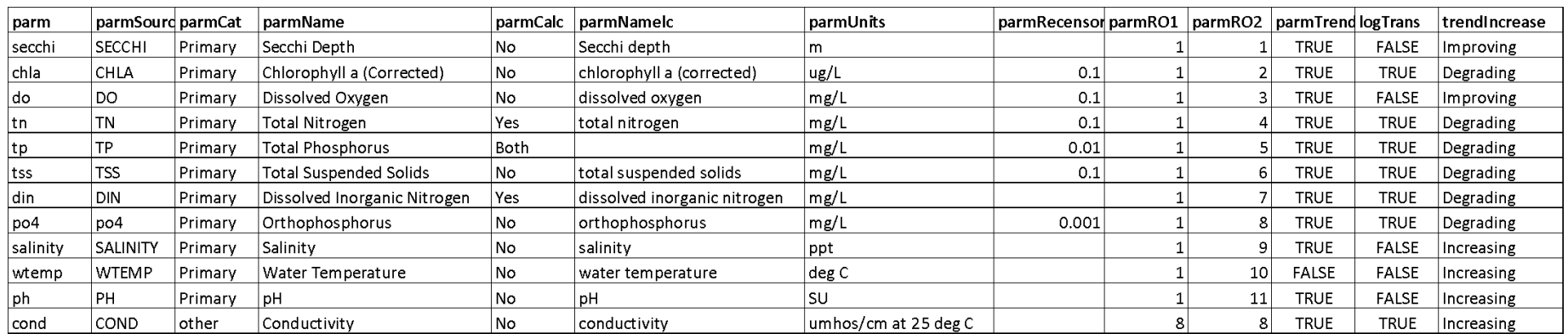

### 2) \ **layerLukup**: list of layer codes

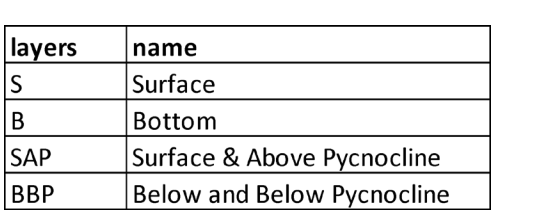

3) \ **usgsGages**: list USGS gage locations for matching flow data to trend datasets for analysis

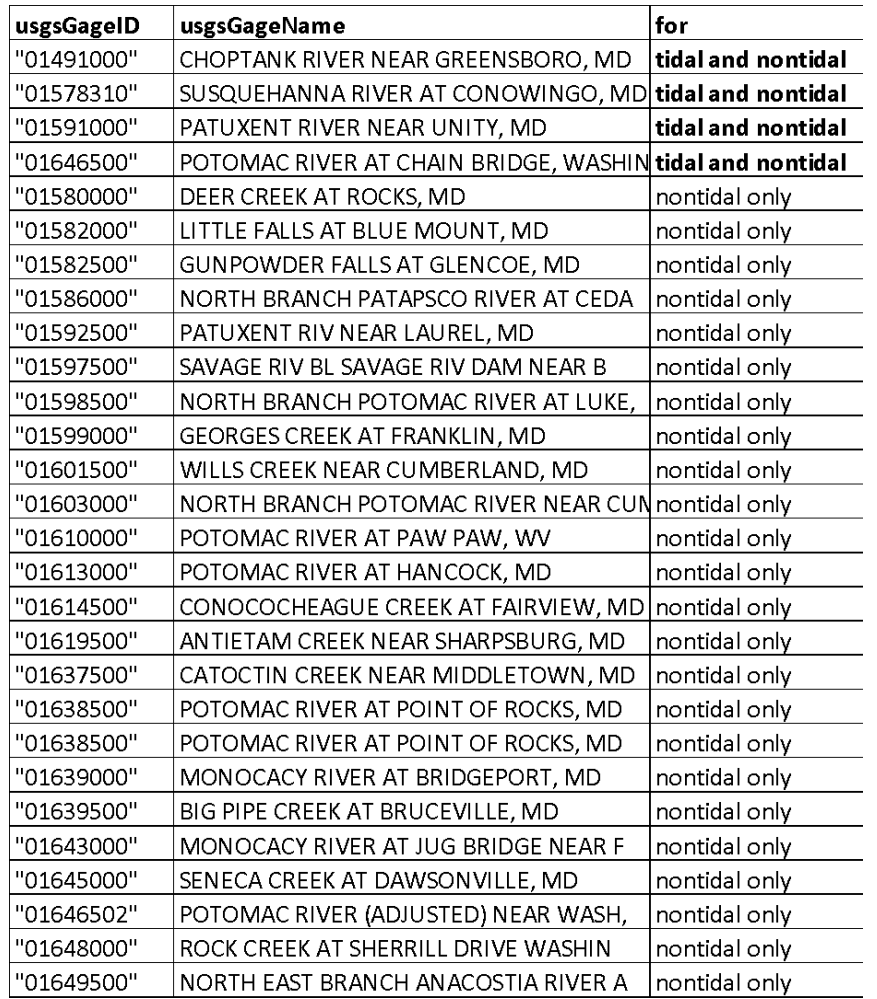

6) **methodsList (tidal)**: detailed list of time periods for changes in methods or a lab change needed for running GAM3 and GAM5 models. Details are for each 'stationMethodGroup' defined for Maryland's tidal datasets and is linked to the trend dataset through this variable. This table was developed in 2018-2020 will be updated as additional parameters are added.

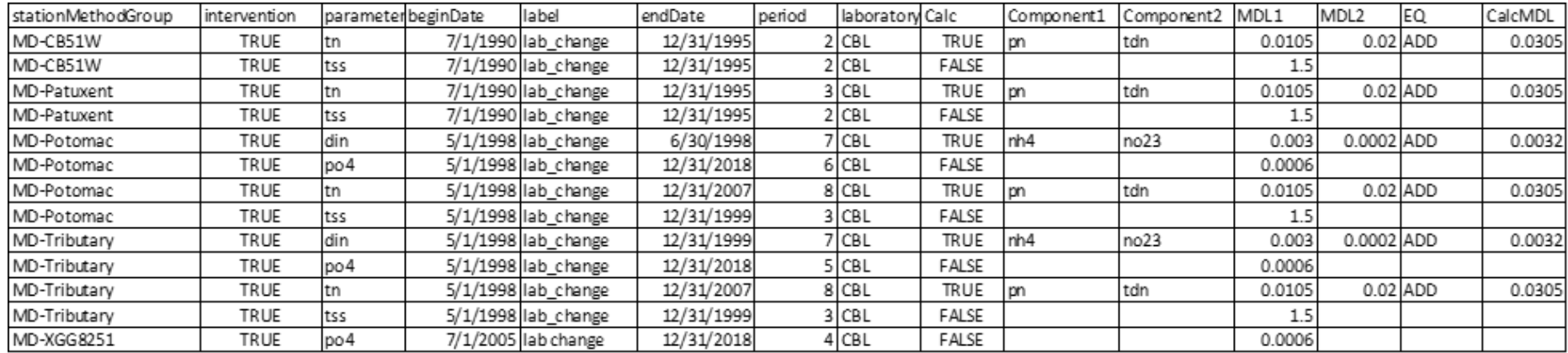

7) **methodsList (non-tidal)**: detailed list of time periods for changes in methods or a lab change needed for running GAM3 and GAM5 models. Details are for each 'stationMethodGroup' defined for Maryland's non-tidal datasets and is linked to the trend dataset through this variable. This table was developed in 2019-2020 will be updated as additional parameters are added.

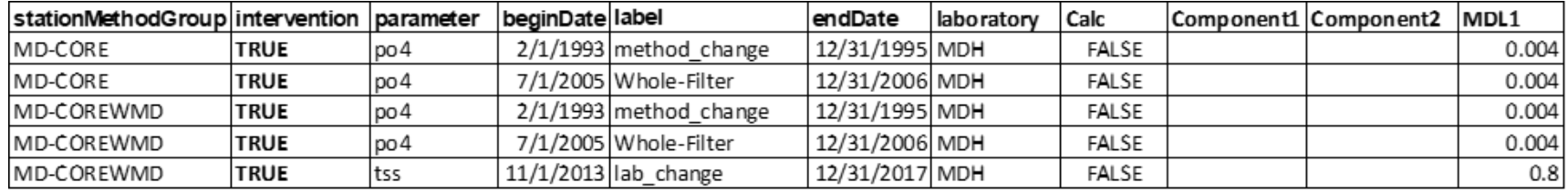

8) **StationMethodList (partial, tidal)**: information specific to each individual tidal station including station information (name, location type, coordinates, relevant USGS gage, station group, stationMethodGroup (links to MethodList), flow correction averaging windows (if applicable), parameters that are flow corrected in GAM3/GAM5 (flwParms ) and parameters that are salinity corrected in GAM3/GAM5 (salParms). Separate tables are maintained for each parameter and by layer (either Surface and Surface/Above Pycnocline or Bottom and Below Pycnocline/Bottom). Below is an example using the TN Surface trends. flowAvgWin is the selected flow or salinity (flow is set to 1 by default but not used) for each station for each parameter and layer. Table 9 shows the flowAvgWin of the tables for other parameters and layers.

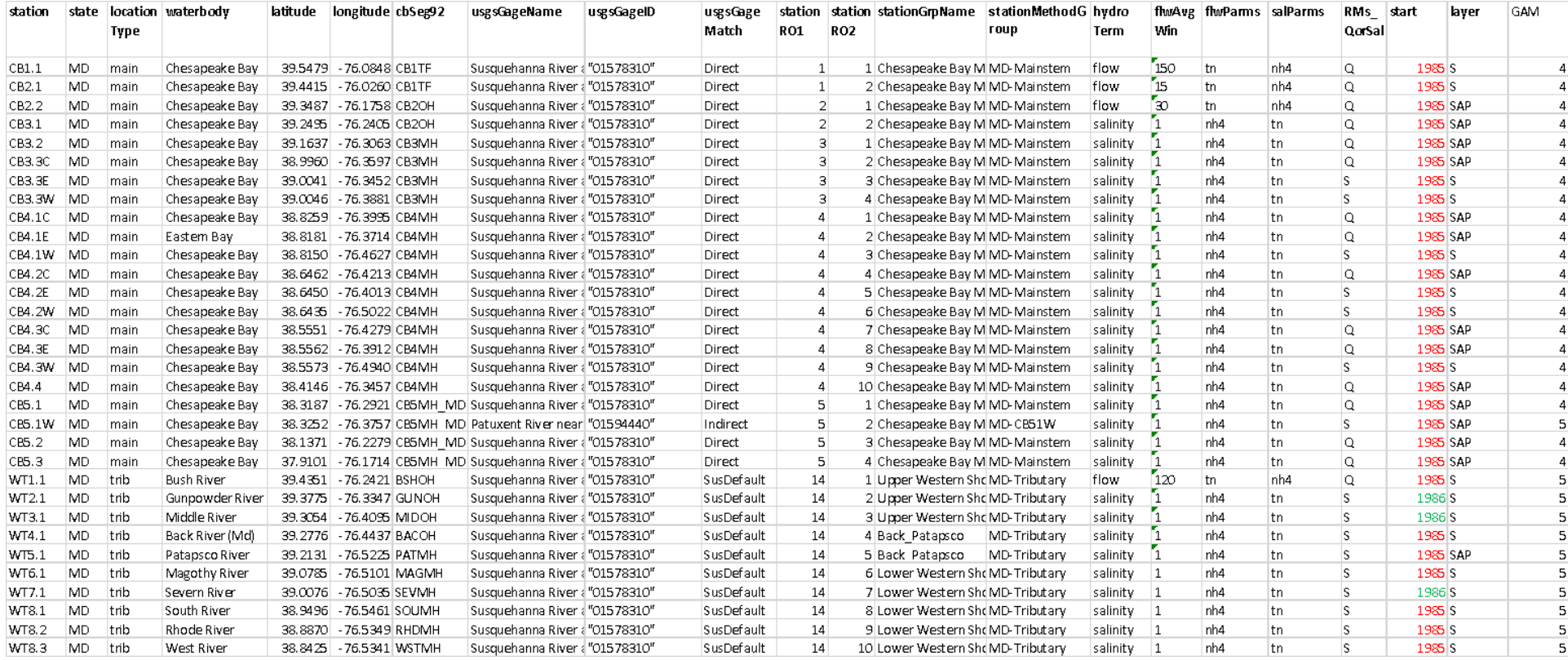

8) **StationMethodList (partial, tidal)**: information specific to each individual tidal station including station information (name, location type, coordinates, relevant USGS gage, station group, stationMethodGroup (links to MethodList), flow correction averaging windows (if applicable), parameters that are flow corrected in GAM3/GAM5 (flwParms ) and parameters that are salinity corrected in GAM3/GAM5 (salParms). Separate tables are maintained for each parameter and by layer (either Surface and Surface/Above Pycnocline or Bottom and Below Pycnocline/Bottom). Below is an example using the TN Surface trends. flowAvgWin is the selected flow or salinity (flow is set to 1 by default but not used) for each station for each parameter and layer. Table 9 shows the flowAvgWin of the tables for other parameters and layers.

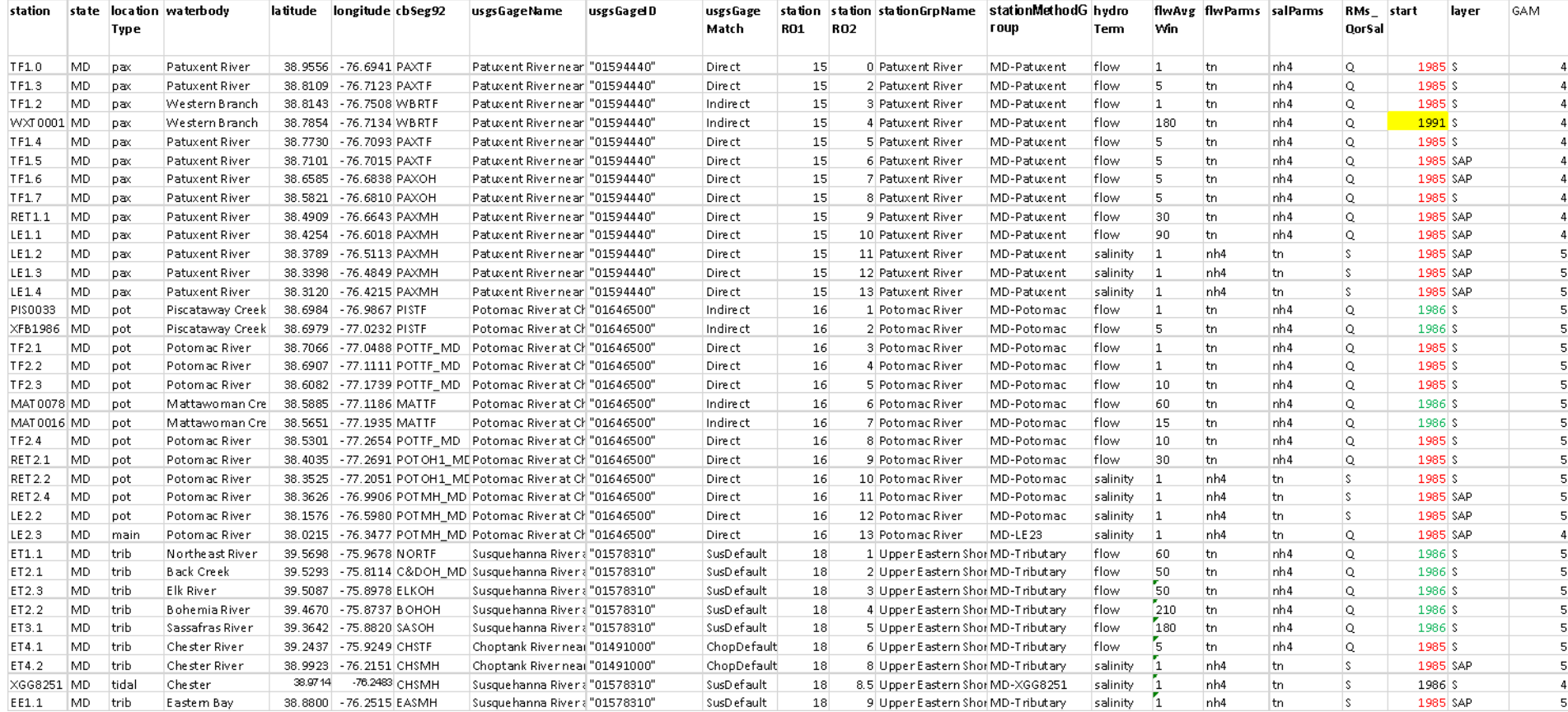

8) **StationMethodList (partial, tidal)**: information specific to each individual tidal station including station information (name, location type, coordinates, relevant USGS gage, station group, stationMethodGroup (links to MethodList), flow correction averaging windows (if applicable), parameters that are flow corrected in GAM3/GAM5 (flwParms ) and parameters that are salinity corrected in GAM3/GAM5 (salParms). Separate tables are maintained for each parameter and by layer (either Surface and Surface/Above Pycnocline or Bottom and Below Pycnocline/Bottom). Below is an example using the TN Surface trends. flowAvgWin is the selected flow or salinity (flow is set to 1 by default but not used) for each station for each parameter and layer. Table 9 shows the flowAvgWin of the tables for other parameters and layers.

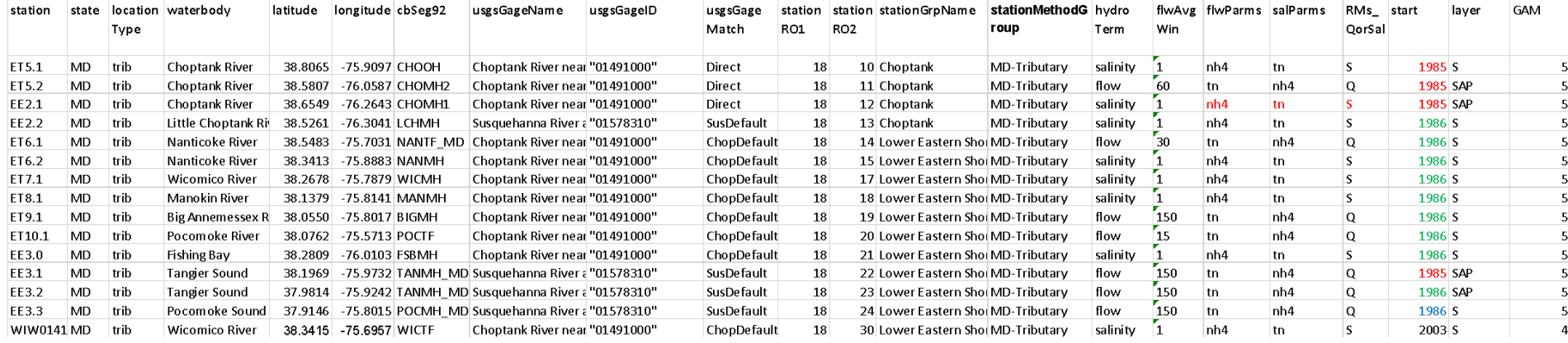

9) **StationMethodList (tidal, partial)**: Summary for each tidal station of the hydroTerm and flowAvgWin for different parameters (see top row for which parameter is shown) by layer (see third column)- Surface (S), Surface/Above Pycnocline (SAP), Bottom (B), Below Pycnocline/Bottom (BBP). flowAvgWin is the selected flow or salinity (flow is set to 1 by default but not used) for each station for each parameter and layer. Grey fill indicates the parameter is not measured for that station/layer.

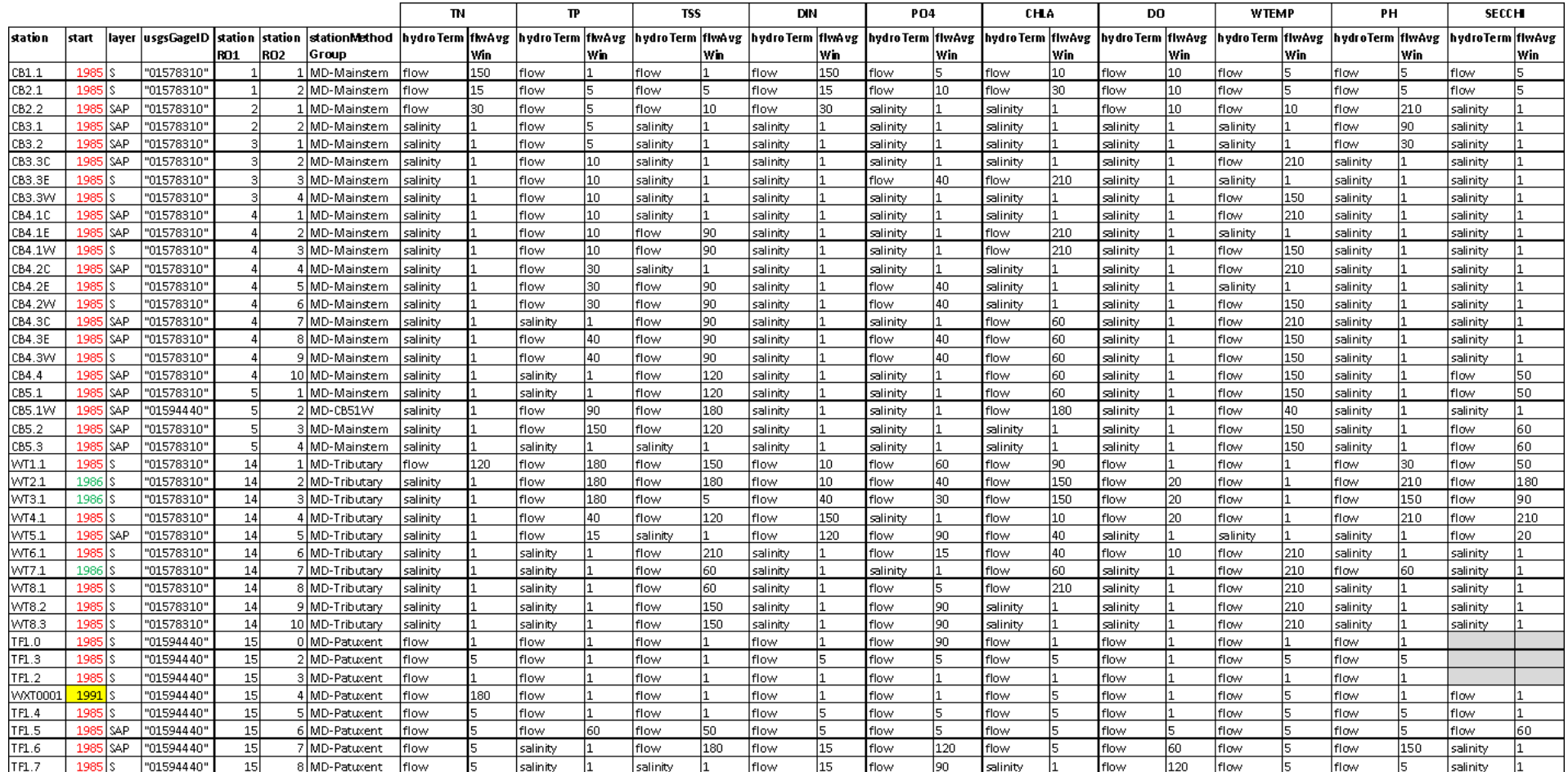

9) **StationMethodList (tidal, partial)**: Summary for each tidal station of the hydroTerm and flowAvgWin for different parameters (see top row for which parameter is shown) by layer (see third column)- Surface (S), Surface/Above Pycnocline (SAP), Bottom (B), Below Pycnocline/Bottom (BBP). flowAvgWin is the selected flow or salinity (flow is set to 1 by default but not used) for each station for each parameter and layer. Grey fill indicates the parameter is not measured for that station/layer.

|                   |          |            |            | <b>TN</b><br>$\mathbf{P}$ |                                                                                                    | <b>TSS</b> |     | DIN      |       | PO <sub>4</sub> |     | CHLA     |     | DO       |                  | <b>WTEMP</b> |       | PH       |                 | <b>SECCH</b> |     |          |     |          |       |
|-------------------|----------|------------|------------|---------------------------|----------------------------------------------------------------------------------------------------|------------|-----|----------|-------|-----------------|-----|----------|-----|----------|------------------|--------------|-------|----------|-----------------|--------------|-----|----------|-----|----------|-------|
| station           | start    | llayer     |            |                           | usgsGageID station station station stationMethod hydroTerm ffwAyg hydroTerm ffwAyg hydroTerm ffwAyg hydroTerm ffwAyg hydroTerm ffwAyg hydroTerm ffwAyg hydroTerm ffwAyg hydroTerm ffwAyg hydroTerm ffwAyg hydroTerm ffwAyg hy |            |     |          |       |                 |     |          |     |          |                  |              |       |          |                 |              |     |          |     |          |       |
|                   |          |            |            | <b>RO2</b><br>RO1         | Group                                                                                                    |            | Win |          | l Vin |                 | W'n |          | Win |          | Win              |              | l Vin |          | W'n             |              | Win |          | Win |          | l Win |
| <b>RET1.1</b>     |          | 1985 SAP   | "01594440" | <b>15</b>                 | 9 MD-Patuxent                                                                                                    | flow.      | 30  | salinity |       | salinity        |     | salinity |     | flow     | 120              | salinity     |       | flow     | 120             | flow         | 5   | flow     |     | salinitv |       |
| LE1.1             | 1985     | SAP        | 01594440'  | 15 <sup>1</sup>           | 10 MD-Patuxent                                                                                                    | flow       |     | flow     | 60    | flow            | 120 | salinity |     | flow     | 120              | salinity     |       | flow     | 180             | flow         |     | flow     | 210 | salinity |       |
| LE1.2             | 1985     | lsap       | 01594440   | <b>15</b>                 | 11 MD-Patuxent                                                                                                    | salinitv   |     | flow     | 60    | flow            | 120 | salinity |     | flow     | 150              | salinity     |       | flow     | 180             | flow         | 40  | flow     | 210 | salinitv |       |
| LE1.3             | 1985     | SAP        | "01594440" | <b>15</b>                 | 12 MD-Patuxent                                                                                                    | salinity   |     | flow     | 90    | flow            | 210 | salinity |     | flow     | 150              | flow         | 150   | salinity |                 | flow         | 40  | flow     | 210 | salinity |       |
| LE1.4             | 1985     | SAP        | 01594440'  | 15 <sup>1</sup>           | 13 MD-Patuxent                                                                                                    | salinity   |     | flow     | 120   | flow            | 210 | salinity |     | flow     | 150              | flow         | 150   | salinity |                 | flow         | 40  | flow     | 210 | salinity |       |
| PIS0033           | 1986   S |            | 01646500'  | 16 <sup>1</sup>           | 1 MD-Potomac                                                                                                    | flow       |     | flow     | 15    | flow            |     | flow     |     | flow     |                  | flow         | l5    | flow     |                 | flow         |     | flow     | 150 |          |       |
| XFB1986           | 1986     |            | "01646500" | 16                        | 2 MD-Potomac                                                                                                    | flow       |     | flow     | ls    | flow            |     | flow     | 15  | flow     |                  | flow         | 20    | flow     | 60              | flow         |     | flow     |     | flow.    |       |
| TF2.1             | 1985     |            | 01646500   | 16                        | 3 MD-Potomac                                                                                                    | flow       |     | flow     |       | flow            |     | flow     |     | flow     |                  | flow         |       | flow     | 10 <sub>1</sub> | flow         | l.  | flow     |     | flow     |       |
| TF2.2             | 1985     |            | 01646500'  | 16                        | 4 MD-Potomac                                                                                                    | flow.      |     | flow     |       | flow.           |     | flow     | 15  | flow     |                  | flow         | 10    | flow     | 10              | flow         |     | flow     |     | flow     |       |
| TF2.3             | 1985 l S |            | 01646500'  | 16                        | 5 MD-Potomac                                                                                                    | flow       |     | flow     | ls.   | flow            |     | flow     | ls. | flow     | 10 <sub>1</sub>  | flow         | 110   | flow     | 180             | flow         | E   | flow     |     | flow     | l5    |
| MAT0078           | 1986     |            | "01646500" | 16                        | 6 MD-Potomac                                                                                                    | flow       | 60  | flow     | 210   | flow            |     | flow     | 10  | flow     | 10               | flow         | ls    | flow     |                 | flow         |     | flow     | 210 |          |       |
| MAT0016           | 1986     |            | "01646500" | 16                        | 7 MD-Potomac                                                                                                    | flow       |     | flow     | 110   | flow            |     | flow     | 40  | flow     | 10 <sub>10</sub> | flow         | 20    | flow     | 90              | flow         |     | flow     |     | flow     | 10    |
| TF2.4             | 1985     |            | 01646500'  | 16                        | 8 MD-Potomac                                                                                                    | flow       |     | flow     | ls.   | flow.           |     | flow     | 30  | flow     | 20.              | flow.        | 140   | flow     | 180             | flow         | Б   | flow     | 180 | flow     | 10    |
| RET2.1            | 1985     |            | "01646500" | 16                        | 9 MD-Potomac                                                                                                    | flow       |     | flow     | ls.   | salinity        |     | salinity |     | flow     | 50               | flow         | lзo   | salinity |                 | flow         | 15  | flow     | 30  | flow     | 10    |
| <b>RET2.2</b>     | 1985     |            | "01646500" | 16 <sup>1</sup>           | 10 MD-Potomac                                                                                                    | salinity   |     | flow     | l5    | salinity        |     | salinity |     | salinity |                  | flow         | l30   | salinity |                 | flow         | 15  | flow     | 180 | flow     | 10    |
| RET2.4            | 1985     | l SAP      | 01646500   | 16 <sup>1</sup>           | 11 MD-Potomac                                                                                                    | salinity   |     | flow     | 50    | salinity        |     | salinity |     | salinity |                  | flow         | 30    | salinity |                 | flow         | 15  | flow     | 30  | salinity |       |
| LE2.2             |          | 1985   SAP | "01646500" | 16                        | 12 MD-Potomac                                                                                                    | salinity   |     | flow     | 60    | flow            |     | flow     | 50  | salinity |                  | flow         | 150   | salinity |                 | flow         | 210 | salinity |     | salinity |       |
| LE <sub>2.3</sub> | 1985     | l SAP      | 01646500   | <b>16</b>                 | 13 MD-LE23                                                                                                    | salinity   |     | flow     | 150   | flow            | 210 | salinity |     | flow     | 40.              | flow         | 180   | salinity |                 | flow         | 210 | salinity |     | flow     | 190   |
| ET1.1             | 1986     |            | 01578310'  | 18 <sup>1</sup>           | 1 MD-Tributary                                                                                                    | flow       | 60  | flow     | 20    | flow            |     | flow     |     | flow     | 20.              | flow         | 150   | flow     | 210             | flow         | 150 | flow     | 210 | flow     |       |
| ET2.1             | 1986   S |            | 01578310"  | 18 <sup>1</sup>           | 2 MD-Tributary                                                                                                    | flow       | 50  | flow     | 50    | flow            | 40  | flow     | 90  | flow     | 50.              | flow         | lзо   | 'low     | 210             | flow         | 40  | flow     | 210 | flow     | 40    |
| ET2.3             | 1986 S   |            | "01578310" | <b>18</b>                 | 3 MD-Tributary                                                                                                    | flow       | 50  | flow     | lso   | flow            | 40  | flow     | 120 | flow     | 50.              | flow         | lзо   | flow     | 210             | flow         | 40  | flow     | 210 | flow     | l30.  |
| ET2.2             | 1986     |            | 01578310'  | 18 <sup>1</sup>           | 4 MD-Tributary                                                                                                    | flow       | 210 | flow     | lso   | flow            | 40  | flow     | 210 | flow     | 30               | flow         | lзо   | 'low     | 210             | flow         | 40  | flow     | 210 | salinity |       |
| ET3.1             | 1986   S |            | 01578310'  | 18 <sup>1</sup>           | 5 MD-Tributary                                                                                                    | flow       | 180 | flow     |       | flow            |     | flow     | 210 | flow     | 150              | flow         | 150   | flow     | 90              | flow         |     | flow     | 210 | flow     | I5    |
| ET4.1             | 1985     |            | "01491000" | <b>18</b>                 | 6 MD-Tributary                                                                                                    | flow       |     | flow     |       | flow            | 120 | flow     | l5. | flow     |                  | flow         | 15    | flow     |                 | flow         |     | flow     |     | flow     | 150   |
| ET4.2             | 1985.    | l SAP      | 01491000'  | 18 <sup>1</sup>           | 8 MD-Tributary                                                                                                    | salinity   |     | flow     | 1280  | flow            | 150 | flow     | 30  | salinity |                  | salinity     |       | salinity |                 | salinity     |     | salinity |     | salinity |       |
| XGG8251           | 1986   S |            | 01578310"  | 18 <sup>1</sup>           | 8.5 MD-XGG8251                                                                                                    | salinity   |     | flow     | 190.  | flow            | 210 | salinity |     | salinity |                  | salinity     |       | salinity |                 | flow         |     | salinity |     |          |       |
| EE1.1             | 1985     | l SAP      | "01578310" | <b>18</b>                 | 9 MD-Tributary                                                                                                    | salinity   |     | salinitv |       | flow            | 150 | flow     | 120 | salinity |                  | salinity     |       | salinitv |                 | salinity     |     | salinity |     | salinity |       |
| ET5.1             | 1985     |            | 01491000'  | <b>18</b>                 | 10 MD-Tributary                                                                                                    | salinity   |     | flow     | 120   | flow            | 150 | flow     | 20  | flow     | 20               | flow         | l20   | flow     | 10.             | flow         |     | flow     |     | flow     | 160.  |
| ET5.2             | 1985     | lsap       | 01491000'  | 18 <sup>l</sup>           | 11 MD-Tributary                                                                                                    | flow.      |     | flow     | 140   | flow            | 150 | flow     | 90  | salinity |                  | flow.        | 210   | flow     | 210             | flow         |     | salinitv |     | fiow     | 120   |
| EE2.1             | 1985     | l SAP      | "01491000" | <b>18</b>                 | 12 MD-Tributary                                                                                                    | salinity   |     | salinitv |       | flow            | 150 | flow     | 60  | flow     | 210              | flow.        | 210   | salinity |                 | salinity     |     | salinity |     | salinity |       |
| EE2.2             | 1986 S   |            | "01578310" | <b>18</b>                 | 13 MD-Tributary                                                                                                    | salinity   |     | salinitv |       | flow            | 150 | flow     | 120 | salinity |                  | salinity     |       | salinity |                 | flow         |     | salinity |     | salinity |       |
| ET6.1             | 1986     |            | "01491000" | <b>18</b>                 | 14 MD-Tributary                                                                                                    | flow.      |     | flow     | l5    | flow            | 150 | flow     | 30  | 'low     |                  | flow         | 140   | 'low     |                 | flow         |     | flow     | 10  | flow     | 180   |
| ET6.2             | 1986 S   |            | "01491000" | -18 I                     | 15 MD-Tributary                                                                                                    | salinity   |     | salinity |       | salinity        |     | salinity |     | salinity |                  | salinity     |       | salinity |                 | flow         | 5   | salinity |     | salinity |       |
| ET7.1             | 1986   S |            | "01491000" | 18 <sup>l</sup>           | 17 MD-Tributary                                                                                                    | salinitv   |     | salinitv |       | flow            | 210 | salinity |     | salinity |                  | flow.        | 150   | salinity |                 | flow         | 5   | salinitv |     | salinitv |       |
| ET8.1             | 1986     |            | '01491000' | 18 <sup>1</sup>           | 18 MD-Tributary                                                                                                    | salinity   |     | salinity |       | flow            | 90  | flow     | 150 | 'low     |                  | salinity     |       | salinity |                 | flow         |     | flow     | 120 | salinity |       |
| ET9.1             | 1986 S   |            | "01491000" | 18 <sup>l</sup>           | 19 MD-Tributary                                                                                                    | flow.      | L50 | salinitv |       | flow            | 180 | flow     | 150 | flow.    | m.               | salinity     |       | salinity |                 | flow         |     | flow     | 15  | 'low     | 40    |
| ET10.1            | 1986 S   |            | "01491000" | <b>18</b>                 | 20 MD-Tributary                                                                                                    | flow       |     | flow     | 180   | flow            | 10  | flow     | 15  | flow     |                  | flow.        |       | flow     | 10              | flow         | 5   | flow     | 10  | flow     | 120   |
| EE3.0             | 1986     |            | "01491000" | <b>18</b>                 | 21 MD-Tributary                                                                                                    | salinity   |     | salinitv |       | salinity        |     | flow     | 120 | flow     |                  | salinity     |       | salinitv |                 | flow         | ы   | salinity |     | salinity |       |
| EE3.1             | 1985     | SAP        | 01578310'  | 18 <sup>l</sup>           | 22 MD-Tributary                                                                                                    | flow       | 150 | salinity |       | flow            | 60  | flow     | 150 | flow     |                  | salinity     |       | salinity |                 | flow         |     | flow     | 210 | salinity |       |
| EE3.2             |          | 1986   SAP | "01578310" | 18 <sup>l</sup>           | 23 MD-Tributary                                                                                                    | flow       | 150 | salinity | l1.   | flow            | 60  | flow     | 210 | flow     | 150              | salinity     |       | salinity |                 | flow         | 5   | salinity |     | salinity |       |
| EE3.3             | 1986 S   |            | "01578310" | <b>18</b>                 | 24 MD-Tributary                                                                                                    | flow       | 150 | flow     | 210   | flow            | 180 | flow     | 210 | salinity |                  | salinity     |       | salinity |                 | flow         | E.  | salinity |     | salinity |       |
| lwiwn141          | ennsis.  |            | "01491000" | 18                        | 30 MD-Tributary                                                                                                    | salinity   |     | flow     | 15    | flow            | 90. | salinity |     | flow     | 30.              | flow.        | l21 n | flow     | 210             | flow         |     | flow     | 210 | salinity |       |

9) **StationMethodList (tidal, partial)**: Summary for each tidal station of the hydroTerm and flowAvgWin for different parameters (see top row for which parameter is shown) by layer (see third column)- Surface (S), Surface/Above Pycnocline (SAP), Bottom (B), Below Pycnocline/Bottom (BBP). flowAvgWin is the selected flow or salinity (flow is set to 1 by default but not used) for each station for each parameter and layer. Grey fill indicates the parameter is not measured for that station/layer.

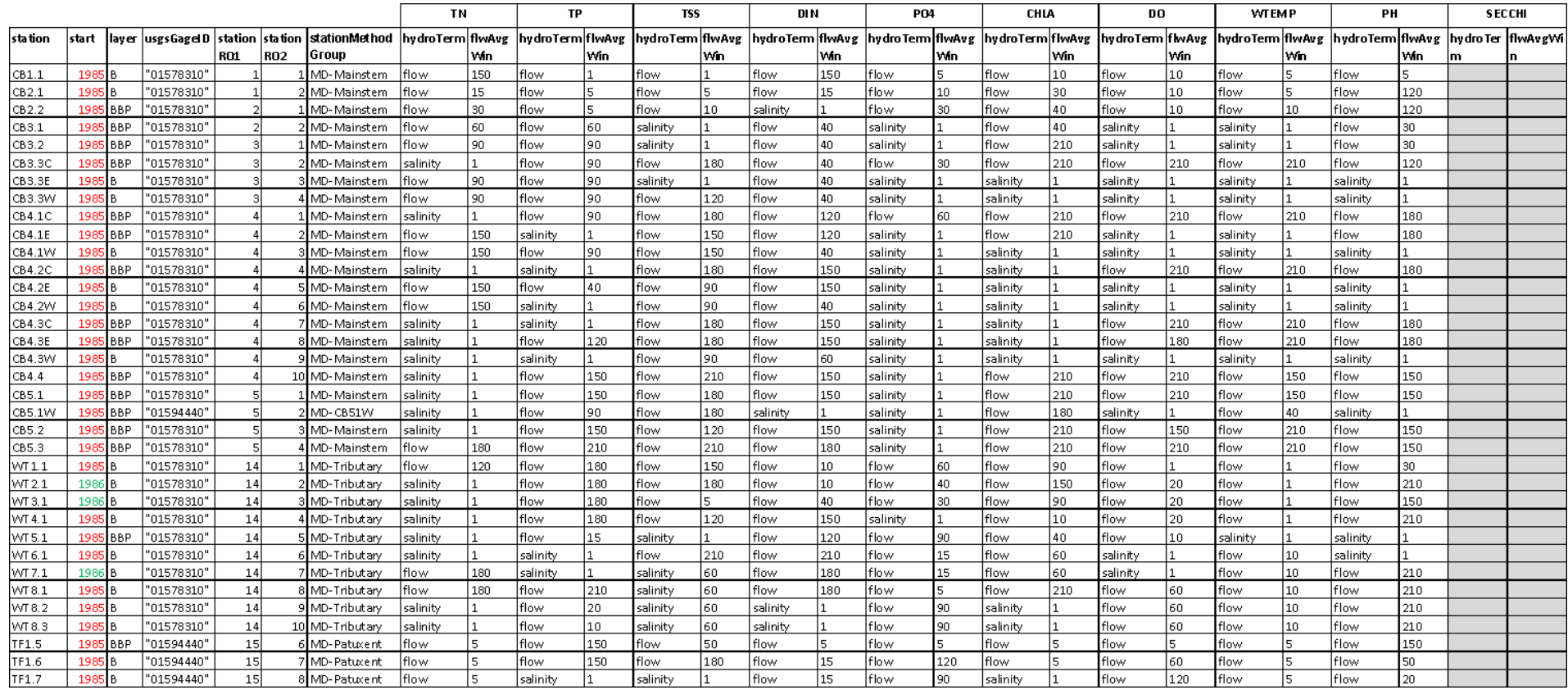

*Appendix II- Reference Tables required for the R package baytrends Long-term Trends Analysis Methods QAPP, Version 1, July 2023 page 42 of 54* 9) **StationMethodList (tidal, partial)**: Summary for each tidal station of the hydroTerm and flowAvgWin for different parameters (see top row for which parameter is shown) by layer (see third column)- Surface (S), Surface/Above Pycnocline (SAP), Bottom (B), Below Pycnocline/Bottom (BBP). flowAvgWin is the selected flow or salinity (flow is set to 1 by default but not used) for each station for each parameter and layer. Grey fill indicates the parameter is not measured for that station/layer.

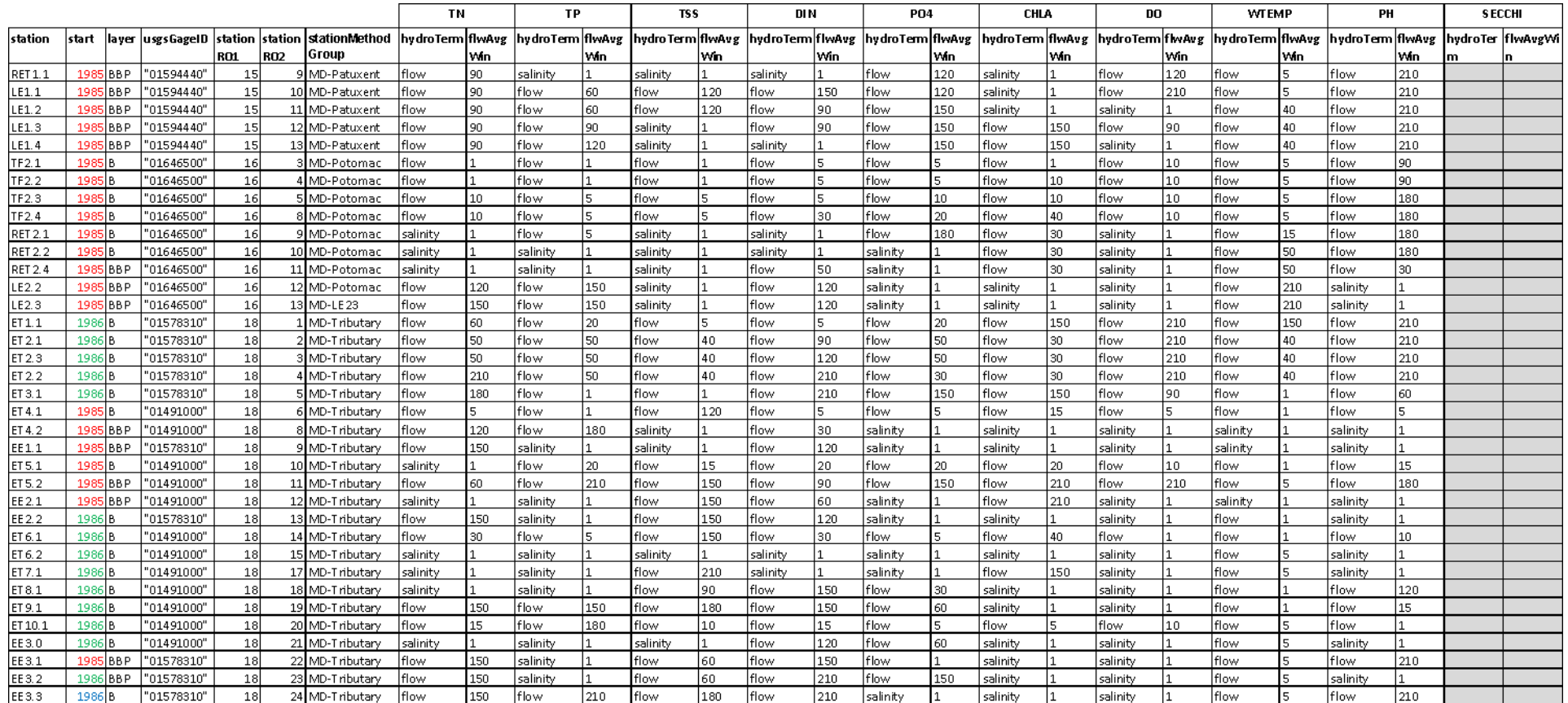

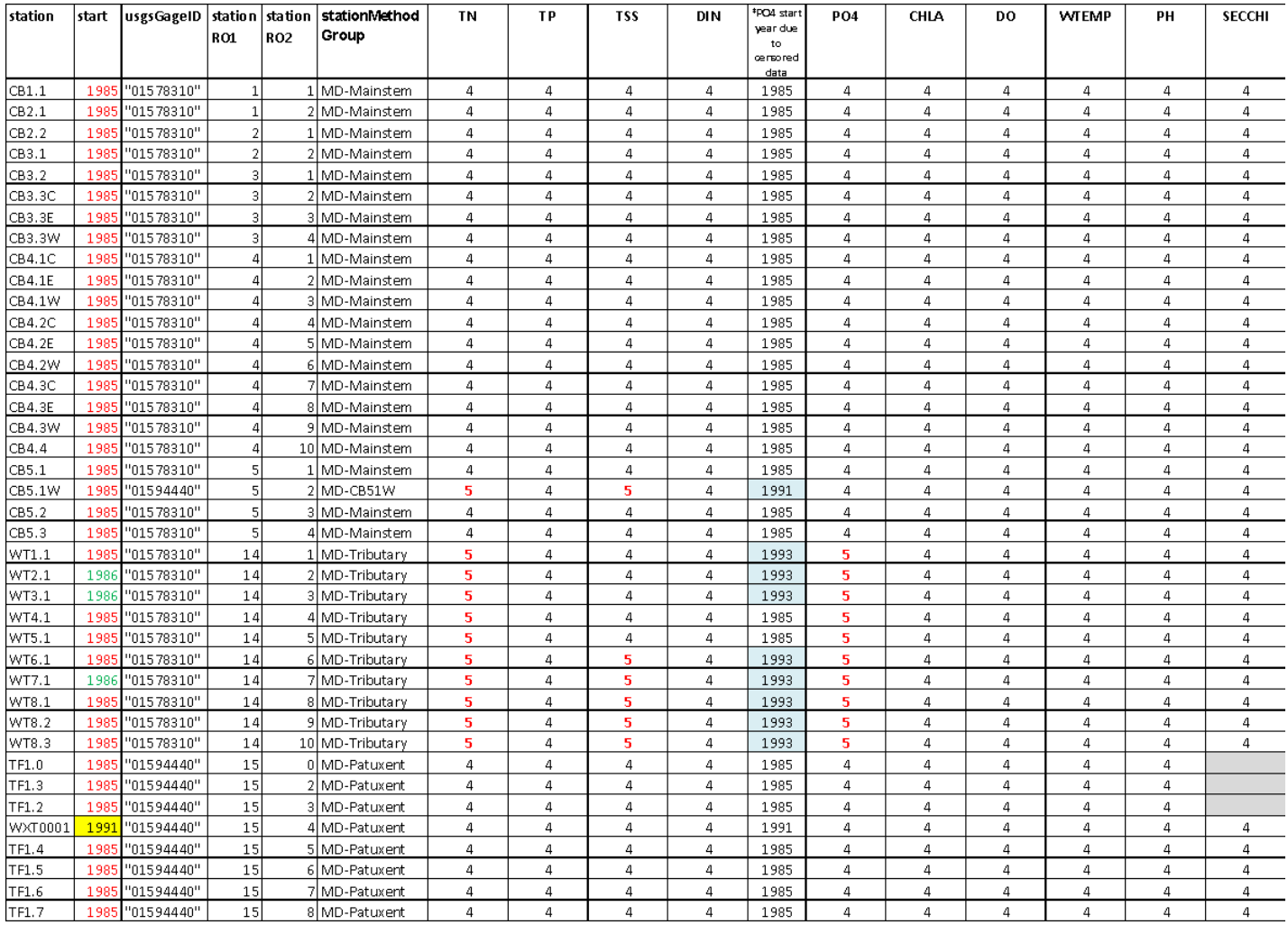

*Appendix II- Reference Tables required for the R package baytrends Long-term Trends Analysis Methods QAPP, Version 1, July 2023 page 44 of 54*

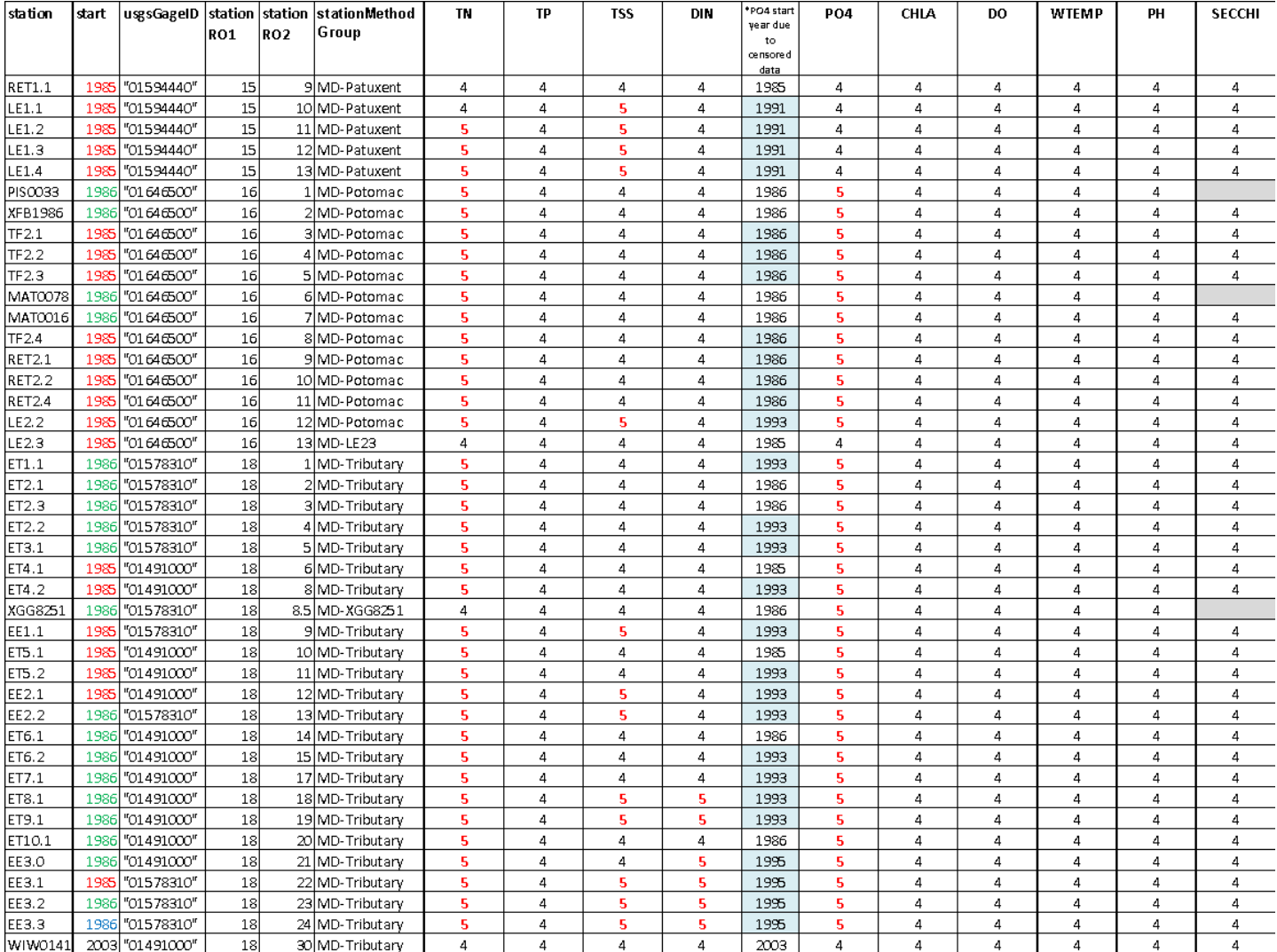

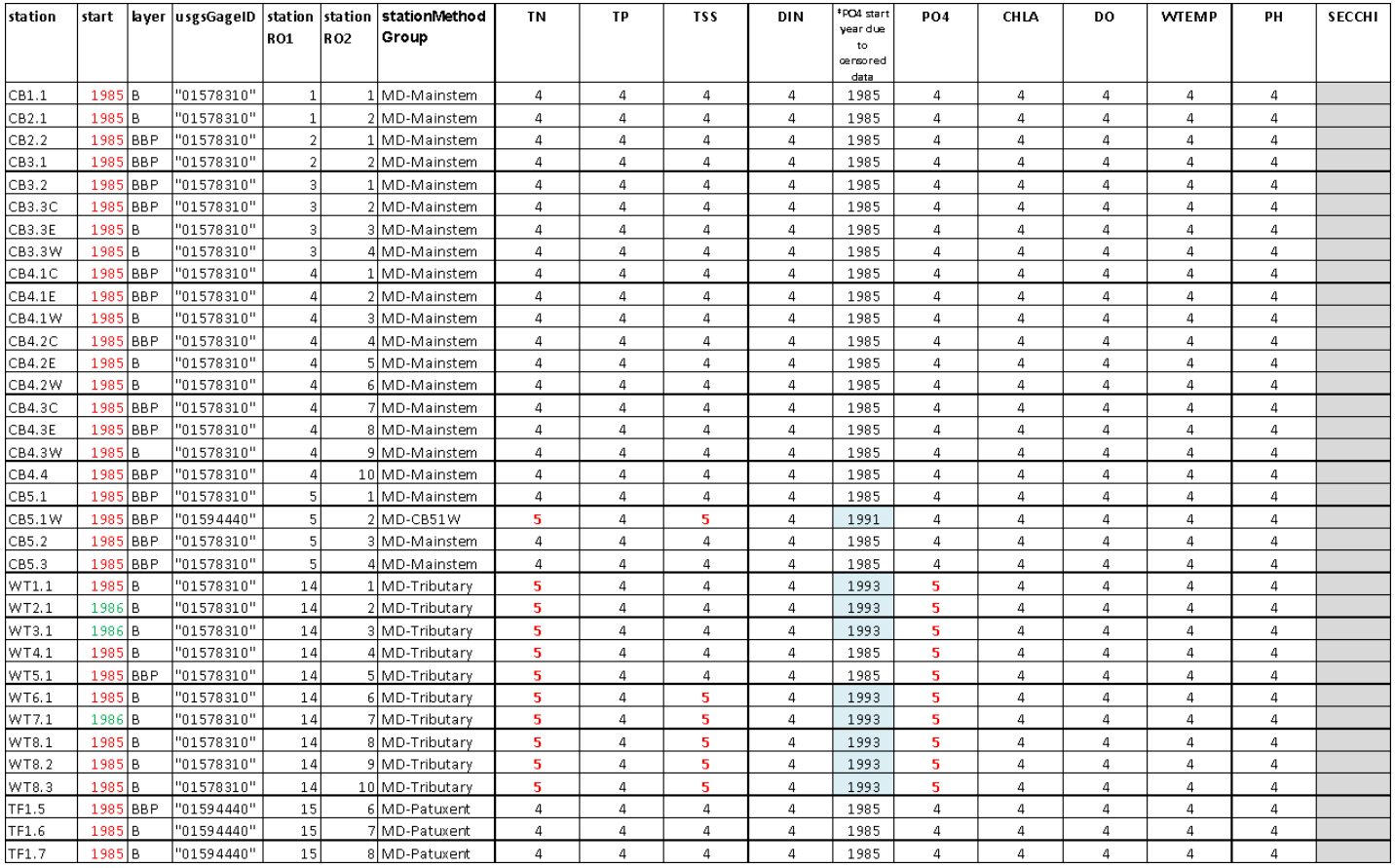

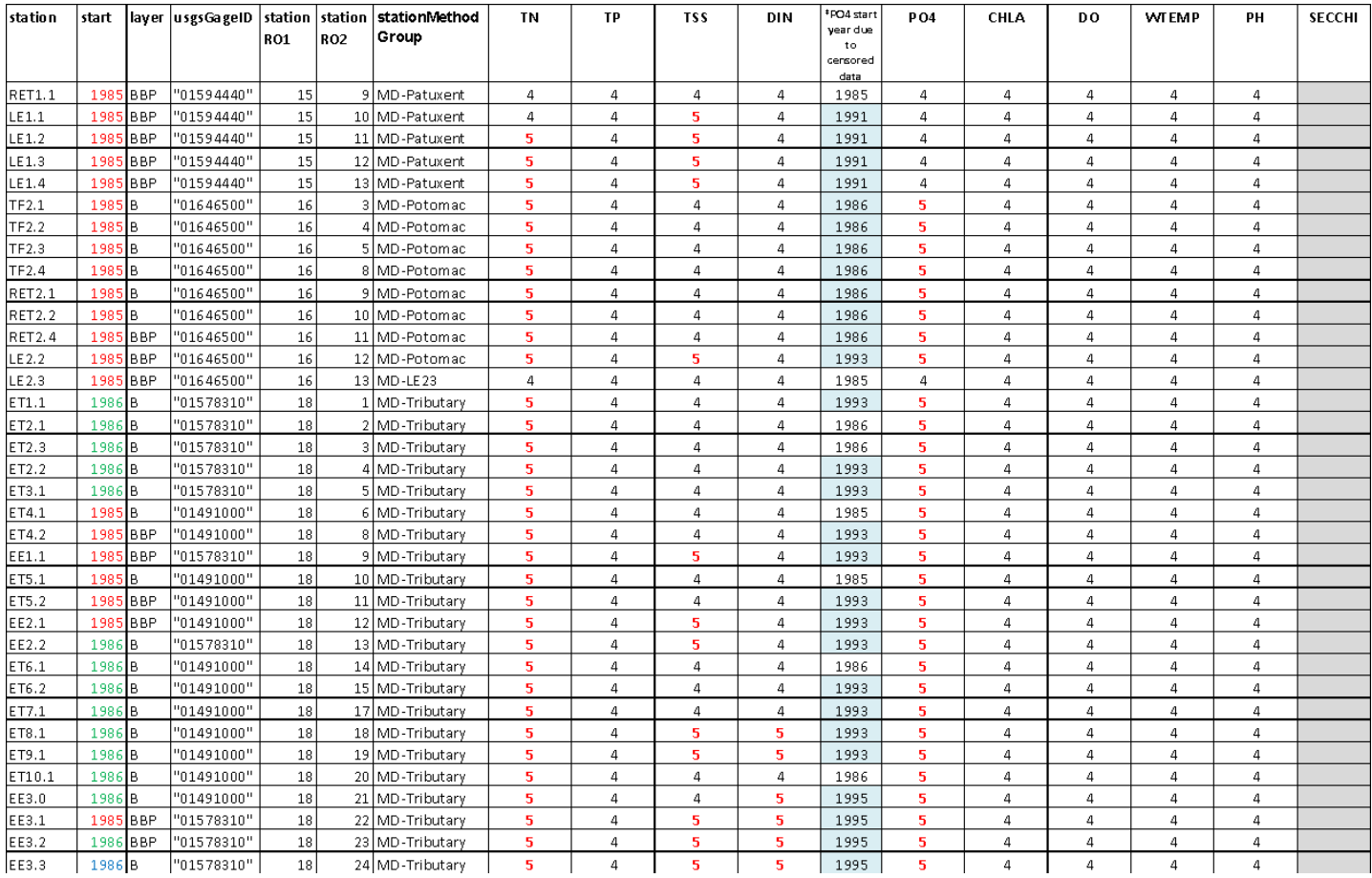

11) **StationMethodList (partial, non-tidal)**: information specific to each individual non-tidal station including station information (name, location type, coordinates, relevant USGS gage, station group, stationMethodGroup (links to MethodList), flow correction averaging windows (if applicable), parameters that are flow corrected in GAM3/GAM5 (flwParms ) and parameters that are salinity corrected in GAM3/GAM5 (salParms). All trends are surface trends so different tables are not required for separate layers. Only 3 flow regimes are tested for non-tidal stations (1, 3, and 7) so all parameters can use the same table. flowAvgWin is the selected flow for each station for each parameter. Table 12 shows the flowAvgWin of the tables for other parameters. Unlike for tidal station parameters (Table 10), non-tidal stations use the same GAM models (with or without intervention) and are summarized in Table 13.

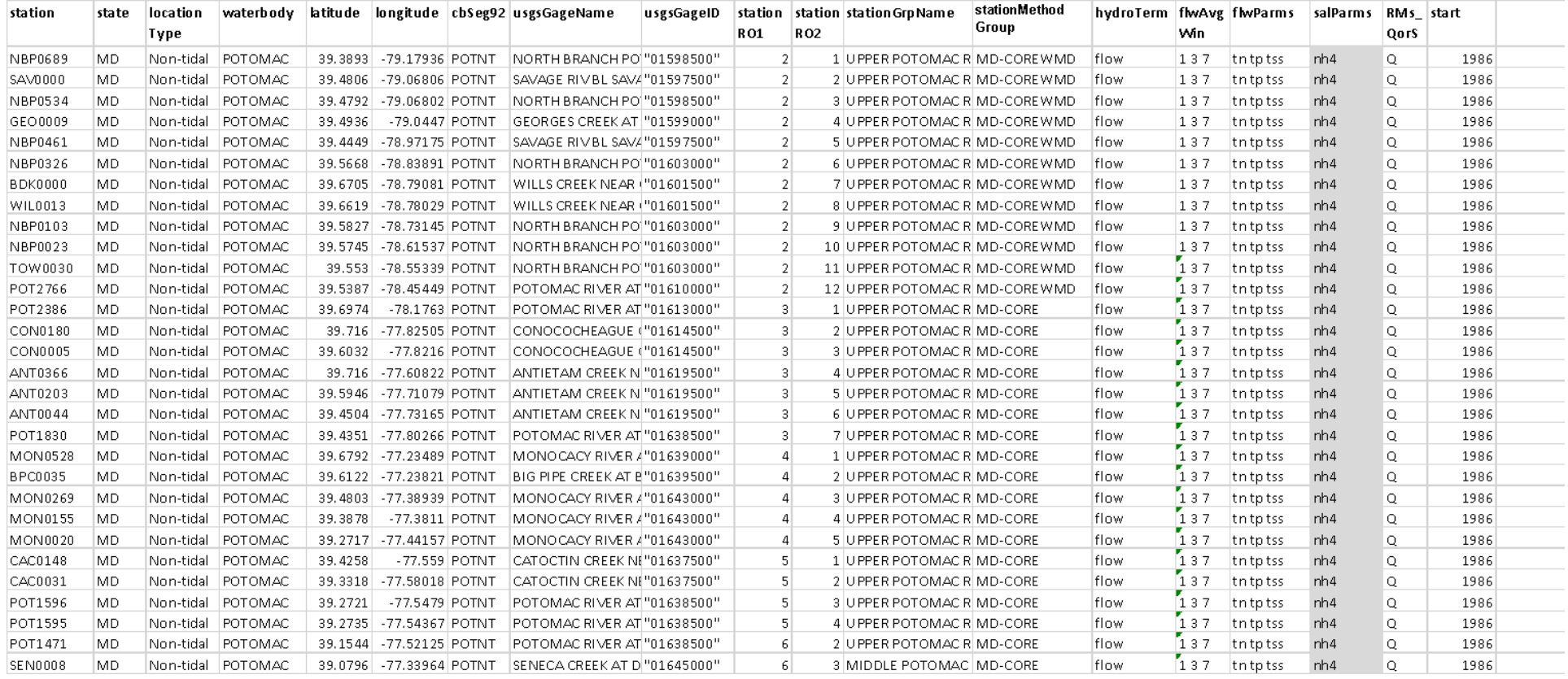

11) **StationMethodList (partial, non-tidal)**: information specific to each individual non-tidal station including station information (name, location type, coordinates, relevant USGS gage, station group, stationMethodGroup (links to MethodList), flow correction averaging windows (if applicable), parameters that are flow corrected in GAM3/GAM5 (flwParms ) and parameters that are salinity corrected in GAM3/GAM5 (salParms). All trends are surface trends so different tables are not required for separate layers. Only 3 flow regimes are tested for non-tidal stations (1, 3, and 7) so all parameters can use the same table. flowAvgWin is the selected flow for each station for each parameter. Table 12 shows the flowAvgWin of the tables for other parameters. Unlike for tidal station parameters (Table 10), non-tidal stations use the same GAM models (with or without intervention) and are summarized in Table 13.

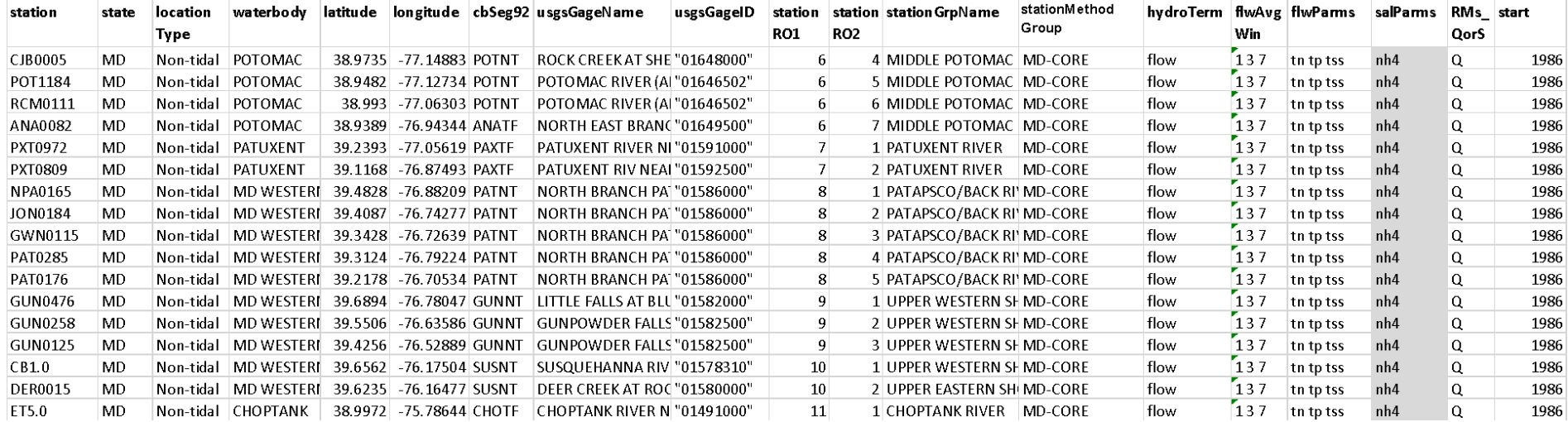

12) **StationMethodList (partial, non-tidal)**: Summary for each non-tidal station of the flowAvgWin for different parameters (see top row for which parameter is shown). flowAvgWin is the selected flow for each station for each parameter. Grey fill indicates the parameter is not measured for that station.

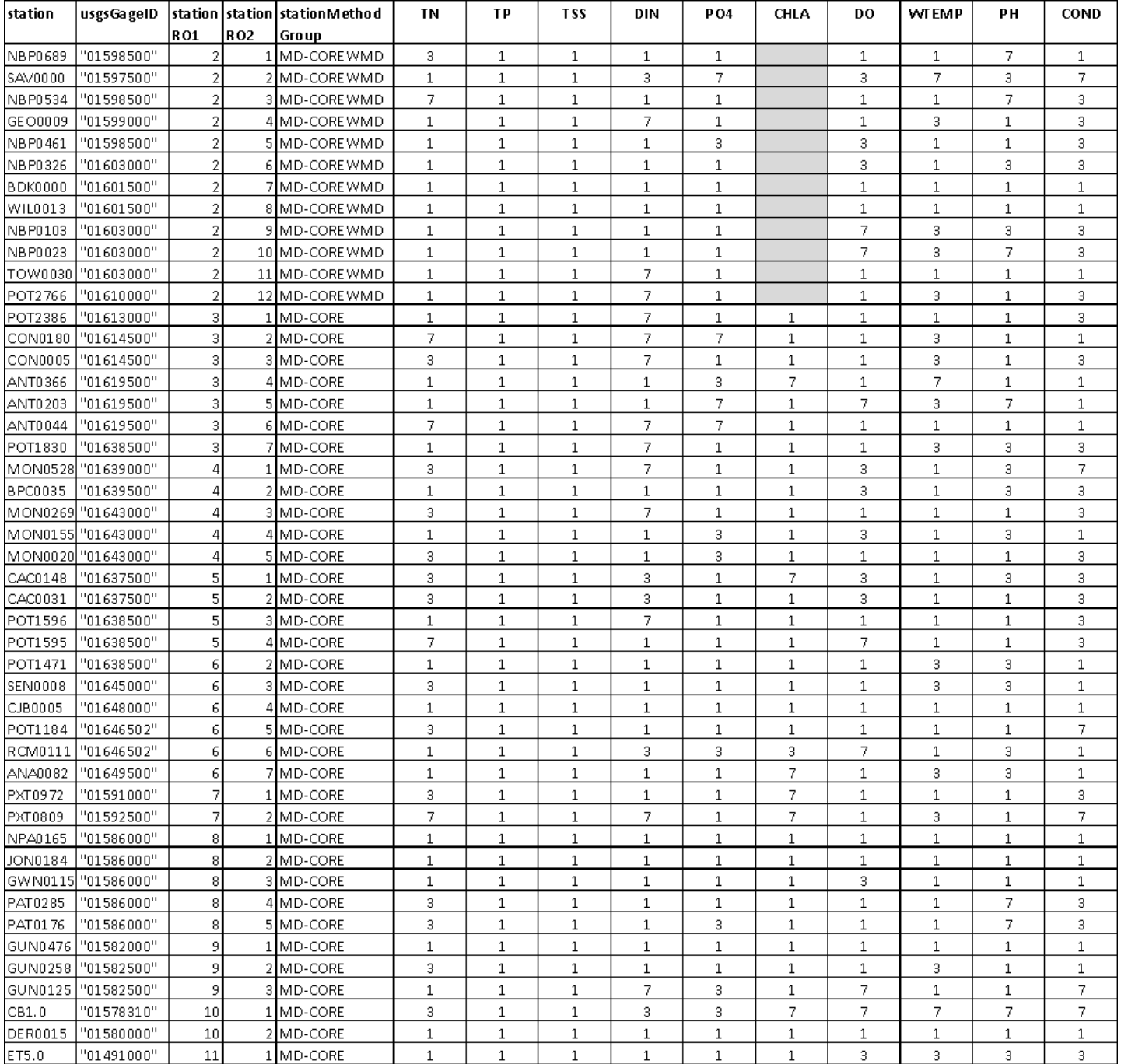

*Appendix II- Reference Tables required for the R package baytrends Long-term Trends Analysis Methods QAPP, Version 1, July 2023 page 50 of 54*

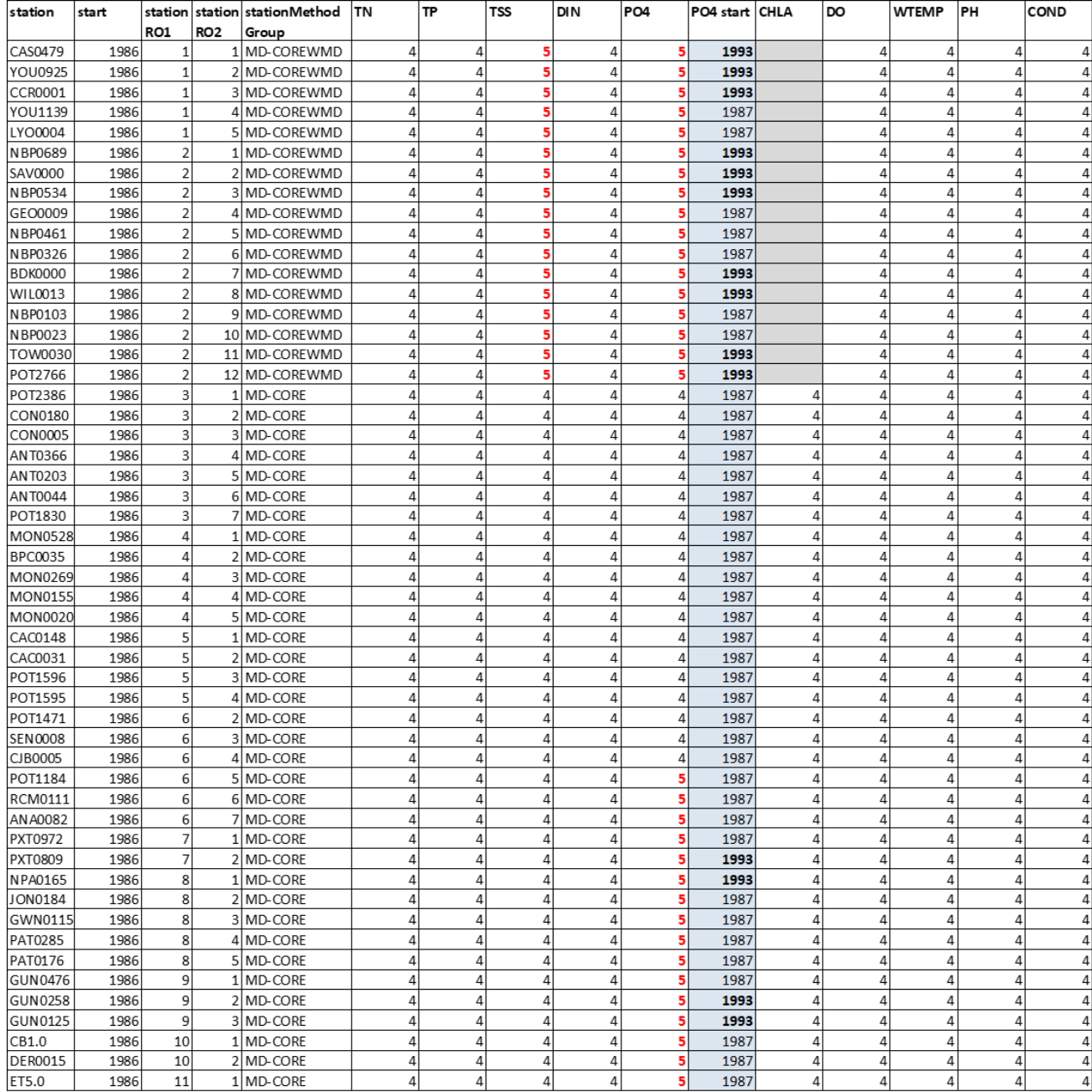